**Aktualisierte Information zum CBF Release 9. Mai 2011**

März 2011

Dokumentennummer: F-CON28

Dieses Dokument ist Eigentum von Clearstream Banking AG, Frankfurt ("Clearstream Banking") und darf nur mit der vorab eingeholten schriftlichen Zustimmung von Clearstream Banking abgeändert werden. Die Angaben in diesem Dokument können ohne Vorankündigung geändert werden und stellen keine Verpflichtung von Clearstream Banking, einer anderen Tochtergesellschaft oder einem anderen verbundenen Unternehmen von Clearstream International S.A. dar.

© Copyright Clearstream Banking AG, Frankfurt (2011). Alle Rechte vorbehalten.

Xemac® (Xemac) ist eine eingetragene Marke. Clearstream Banking AG, Frankfurt ist ein Unternehmen der Gruppe Deutsche Börse

## **Vorwort**

Clearstream Banking1 hat Sie am 11. Januar 2011 mit der vorläufigen Release Information D11004 "CBF Releaseplanung 2011: Weitere Verbesserungen und Erweiterungen"über die geplanten Serviceerweiterungen und Verbesserungen im Rahmen des Releases am

## **9. Mai 2011**

#### informiert.

Die nun vorliegende aktualisierte Information stellt Ihnen umfassend und detailliert die Neuerungen vor, die am 9. Mai 2011 für folgende Servicebereiche eingeführt werden:

- Domestic Market Services Deutschland
- Cross Border Services
- Global Securities Financing Services
- Connectivity Services

Wir bitten Sie, das Dokument an alle betreffenden Stellen in Ihrem Hause weiterzuleiten.

**Hinweis:** Bitte beachten Sie, dass einige der Änderungen schon am **28. März 2011** wirksam werden. Die entsprechenden Stellen sind jeweils mit einem Hinweis auf dieses Datum versehen.

#### **Ansprechpartner**

Bitte wenden Sie sich an unseren Customer Service Domestic oder Customer Service Connectivity bei weiterem Informationsbedarf oder Fragen.

Clearstream Banking Frankfurt

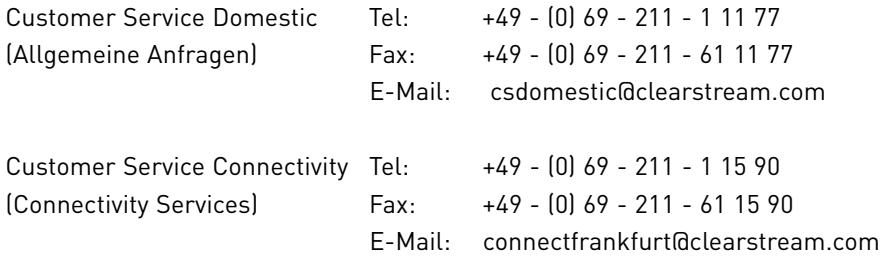

Wir weisen unsere Kunden an dieser Stelle darauf hin, dass Telefongespräche mit Clearstream Banking - wie in der Finanzbranche üblich - in einigen Bereichen aufgezeichnet werden. Dies soll gewährleisten, dass sowohl die Interessen von Clearstream Banking als auch die ihrer Kunden bei Missverständnissen oder Fehlübertragungen geschützt sind.

Zu den Bereichen, in denen die Telefongespräche aufgezeichnet werden, gehören der Customer Service, der Treasury Dealing Room und das Back Office. Die betreffenden Telefonleitungen unterliegen einer stetigen Wartung, um einen einwandfreien Betrieb sicherzustellen.

<sup>1.</sup> Clearstream Banking bezieht sich in dieser Release Information auf Clearstream Banking AG, Frankfurt (CBF). CBF ist ein Unternehmen der Gruppe Deutsche Börse.

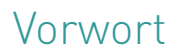

Leerseite.

## Inhalt

## **Inhalt**

### **[1 Domestic Market Services Deutschland](#page-6-0)**

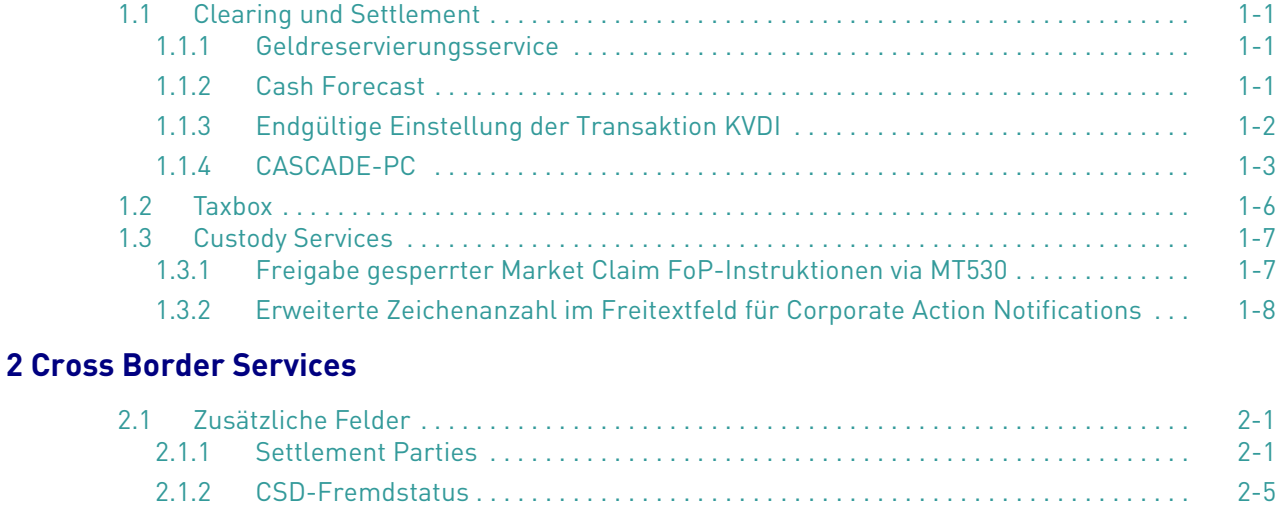

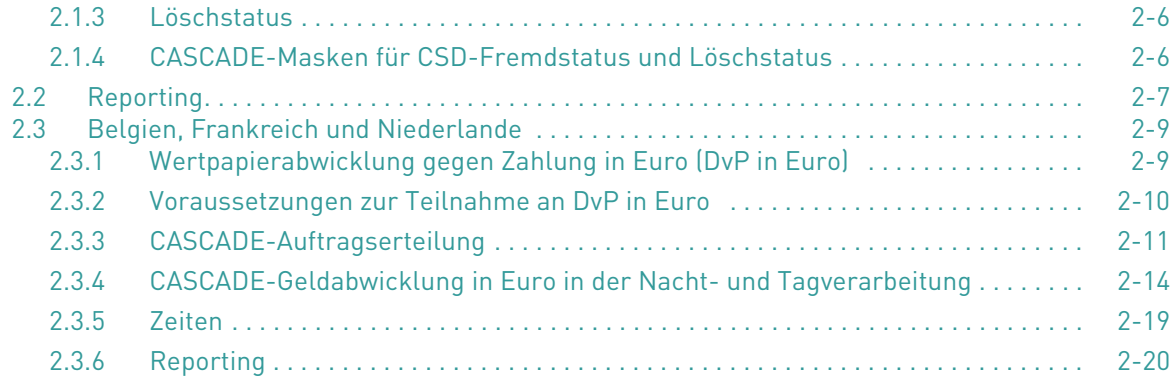

## **[3 Global Securities Financing Services](#page-38-0)**

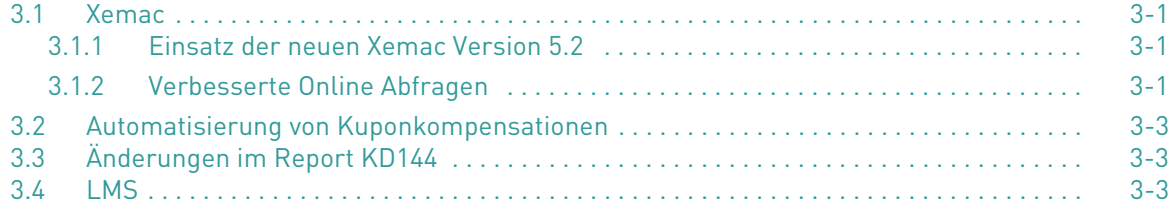

## **4 Connectivity**

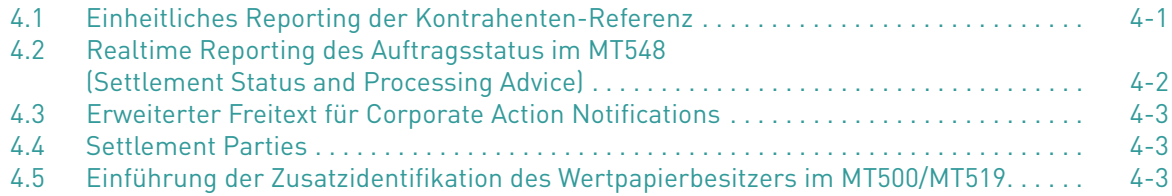

### **[A Anhang](#page-46-0)**

## <span id="page-6-0"></span>**1 Domestic Market Services Deutschland**

## <span id="page-6-1"></span>**1.1 Clearing und Settlement**

Mit dem CBF Release Mai 2011 werden neue Felder und Statusanzeigen wie folgt eingeführt bzw. angepasst:

### <span id="page-6-2"></span>**1.1.1 Geldreservierungsservice**

Die Optionsauswahl "Zusätzliche Anpassung in + xx %" für das Erstellen/Ändern einer Dauerreservierung unter KNEE DR bzw. KNEA DA wird erweitert. Zukünftig ist auch hier eine negative Anpassung "- xx %" möglich. Der vom Cash Forecast ausgewiesene "Aktuelle Dispositionsbetrag" wird bei dieser Option um den entsprechenden Prozentsatz reduziert.

Die Nutzung dieser Option ist dann sinnvoll, wenn Käufe für den Service Selbstbesicherung markiert sind und sich der hierfür notwendige Mindestanforderungsbetrag auf den bereitzustellenden Haircut-Betrag reduziert.

Es wird empfohlen, diese Option nur in Verbindung mit der nachfolgend beschriebenen Erweiterung der Cash Forecast Funktionalität zu verwenden.

## <span id="page-6-3"></span>**1.1.2 Cash Forecast**

Der Cash Forecast bietet zukünftig die Möglichkeit, eine Berechnung des aktuellen Dispositionsbetrages auf Bruttobasis (nur Berücksichtigung von Käufen) durchzuführen.

Inhaber eines CBF-Geldverrechungskonto (CSA -Cash Settlement Account) können dann die Kalkulation des aktuellen Dispositionsbetrages im Cash Forecast über die Konfigurationsregel unter KUAA RA ändern. Die Berechnung auf Bruttobasis steht zukünftig als Auswahloption zur Verfügung.

Die Umstellung der Berechnung erfolgt in Echtzeit und wird für Dauerreservierungen auf Basis des Cash Forecast des darauffolgenden Abwicklungszyklus wirksam. Neben der Nutzung im Zusammenhang mit dem Service Selbstbesicherung, können Kunden dann unabhängig von der erfolgreichen Verarbeitung von Verkäufen sicherstellen, dass ausreichend Liquidität für die Verarbeitung aller Käufe bereitgestellt wird.

```
TRAN: KUAA FC: RA SB: 7703#220# 
 CASH FORECAST - KONFIGURATION / A E N D E R U N G 
 GELDKONTO: 7703 220 DEUTSCHE BANK AG 
                             KAUF VERKAUF DIE ANGEKREUZTEN GESPERRTEN AUFTRAEGE 
 EIGENE SPERREN: X _ WERDEN IN DER ZEILE "SPERREN LT.REGEL" 
 FREMDE SPERREN: BERUECKSICHTIGT UND FLIESSEN IN DEN 
 ALLE KONTRAHENTEN __ _ AKTUELLEN DISPOSITIONSBETRAG UND SOMIT
 ____ _ _ IN DIE RESERVIERUNG EIN (NUR BEI DAUER- 
 ____ _ _ AUFTRAG). AUSGENOMMEN HIERVON SIND AUF- 
                                     ____ _ _ TRAEGE VON "AUSLAENDISCHEN MAERKTEN" 
                                   __<br>_________ SELBSTBESICHERUNG BERUECKSICHTIGEN : _
                                              BRUTTO DISPOSITIONSBETRAG (NUR KÄEUFE): 
                                                                      ____ _ _ ZULETZT BEARBEITET 
                                                                     000000000
\overline{\phantom{a}} , and \overline{\phantom{a}} , and \overline{\phantom{a}} , and \overline{\phantom{a}} , and \overline{\phantom{a}} , and \overline{\phantom{a}} , and \overline{\phantom{a}} , and \overline{\phantom{a}} , and \overline{\phantom{a}} , and \overline{\phantom{a}} , and \overline{\phantom{a}} , and \overline{\phantom{a}} , and \overline{\01.01.0001 00:00
  -- ID-KZ: 7907260001 -- PW: ------ B790758R -- 15/11/10 -- 15:28:57 -- 
 PF3:Verarbeitung PF4:Abbruch PF6:Regel-zurück
```
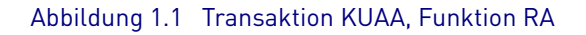

### <span id="page-7-0"></span>**1.1.3 Endgültige Einstellung der Transaktion KVDI**

Die Transaktion KVDI steht zukünftig nicht mehr zur Verfügung. Alle notwendige Informationen stehen zukünftig in der Transaktion KVDU zur Verfügung. Diese Transaktion wird inhaltlich um die Darstellung von Summenzeilen (Prüfsummen) erweitert.

```
TRAN: KVDU FC: ID SB: 12.11.2010#####I#DE000A0M2JD1####L#7001##### 
UMSATZANZEIGE DEPOTUMSAETZE INLAND Seite 1 
                                                  Anzahl 4 
Buchtag : 12.11.2010 Umsatzart: Last 
Bank : 7099 XY-BANK AG 
WKN/ISIN : I DE000A0M2JD1 SUPERFUND ABSOL.RETURN I 
Kz Ktr AA GS-Nr Nominale Gegenwert Wrg Set-Day 
  SUMMEN: 1 3.890 -> FoP Aufträge ohne Gegenwert<br>3 3.890 362.898,10 EUR
              3 3.890 362.898,10 EUR 
              27 217 20.243,93 USD 
               5 3.890 362.898,10 CHF 
   TOTAL: 36 11.887 
-- ID-KZ: 7999260001 -- PW: ------ B79075UG -- 15/11/10 -- 10:37:10 --
PF2:Druck PF3:Rücksprung PF4:Abbruch
```
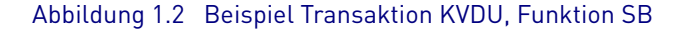

## <span id="page-8-0"></span>**1.1.4 CASCADE-PC**

In der Version 7.4 von CASCADE-PC werden Bildschirme und Funktionalitäten den zugrunde liegenden erweiterten CASCADE-Online-Masken angepasst. Zusätzlich werden die Funktionen für Security-Beauftragte (SECU) erweitert. Dabei handelt es sich um CASCADE-Online-Funktionen für die Administration von Benutzerrechten und Profilen in SECU (SECU/IF und SECU/IU).

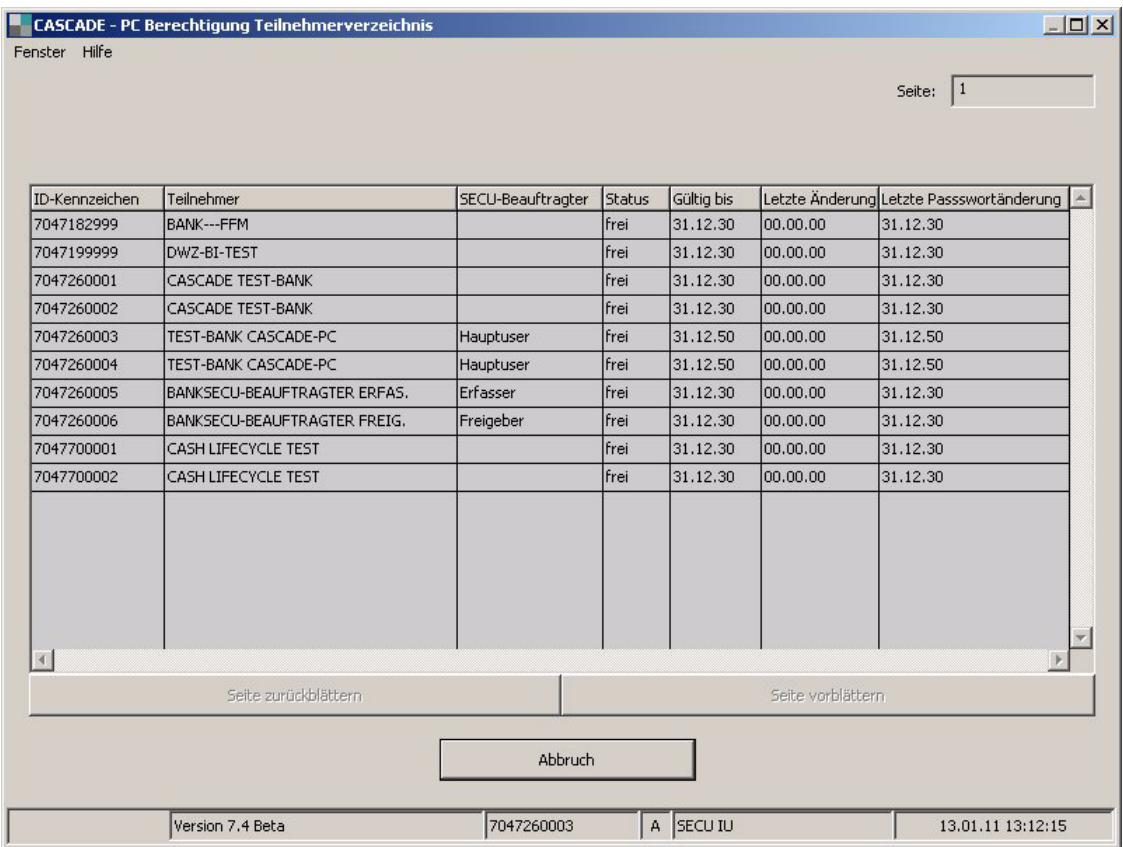

Abbildung 1.3 CASCADE-PC-Maske für das Teilnehmerverzeichnis

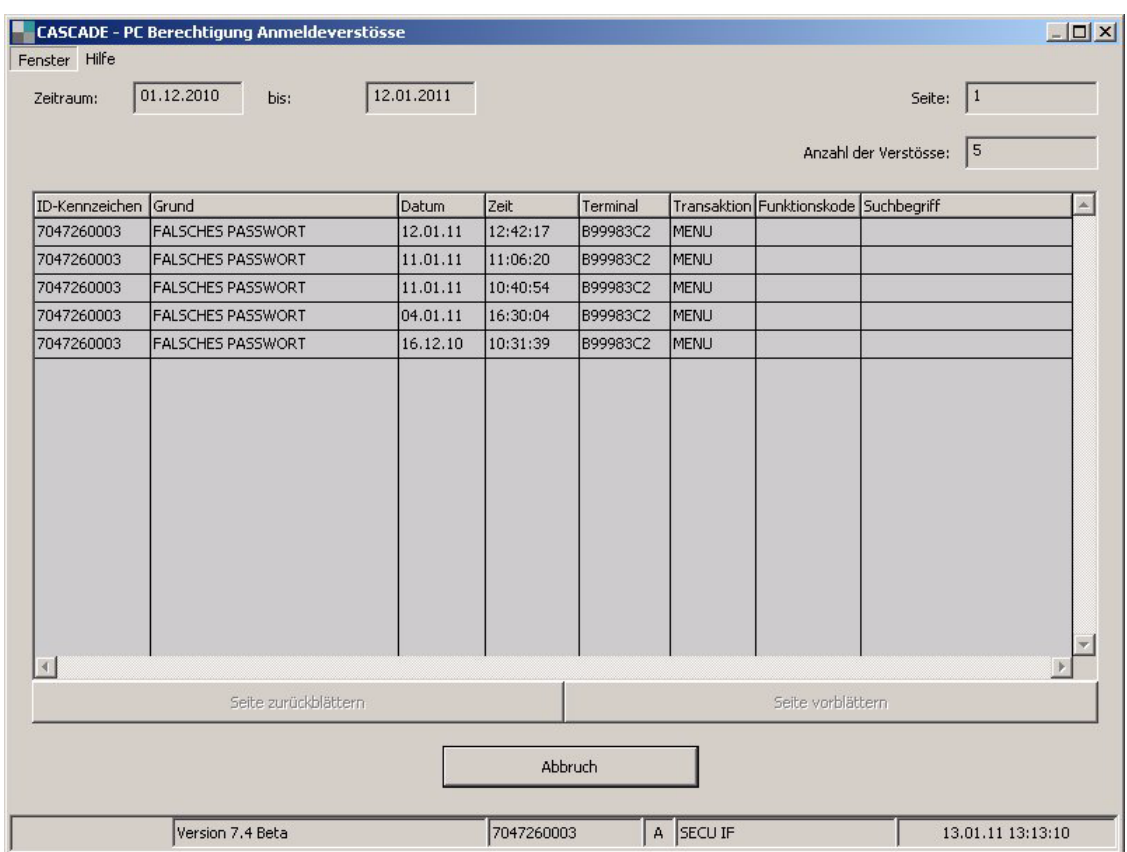

Abbildung 1.4 CASCADE-PC-Maske für die Auflistung von Anmeldeverstößen

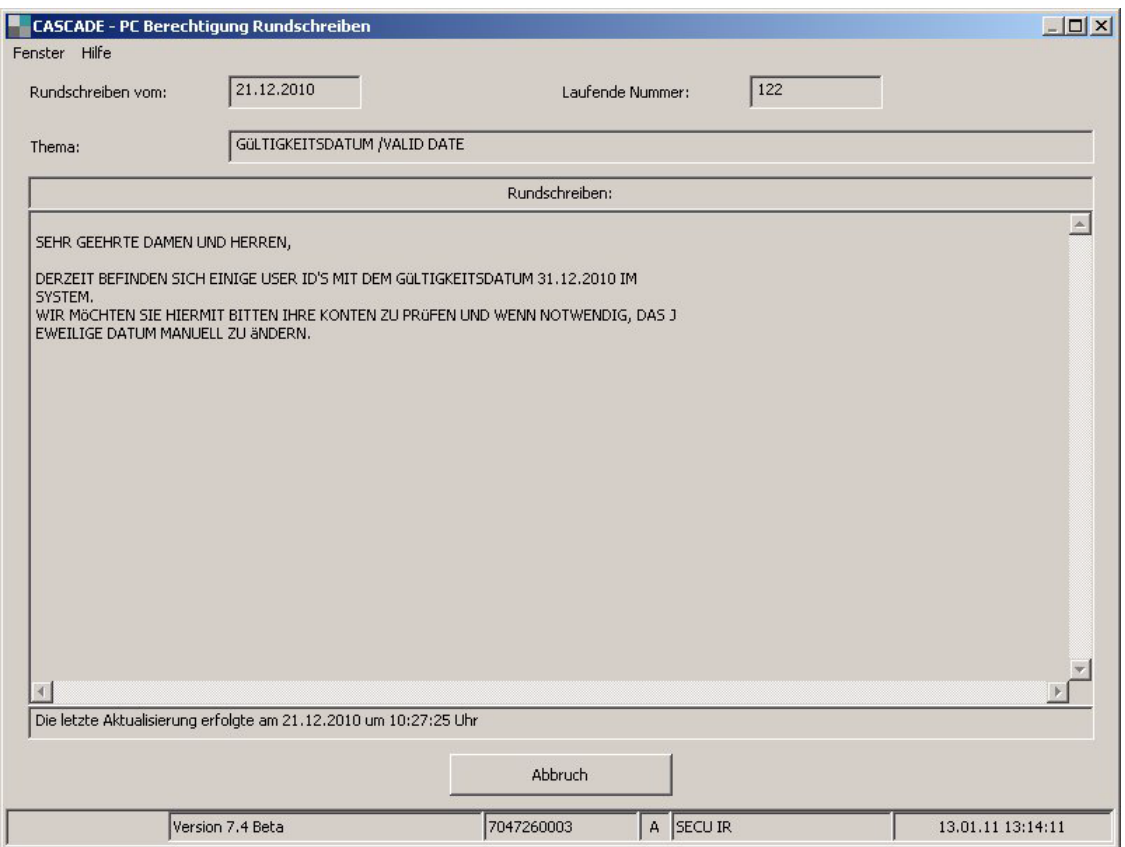

Abbildung 1.5 CASCADE-PC-Maske für die Berechtigung Rundschreiben

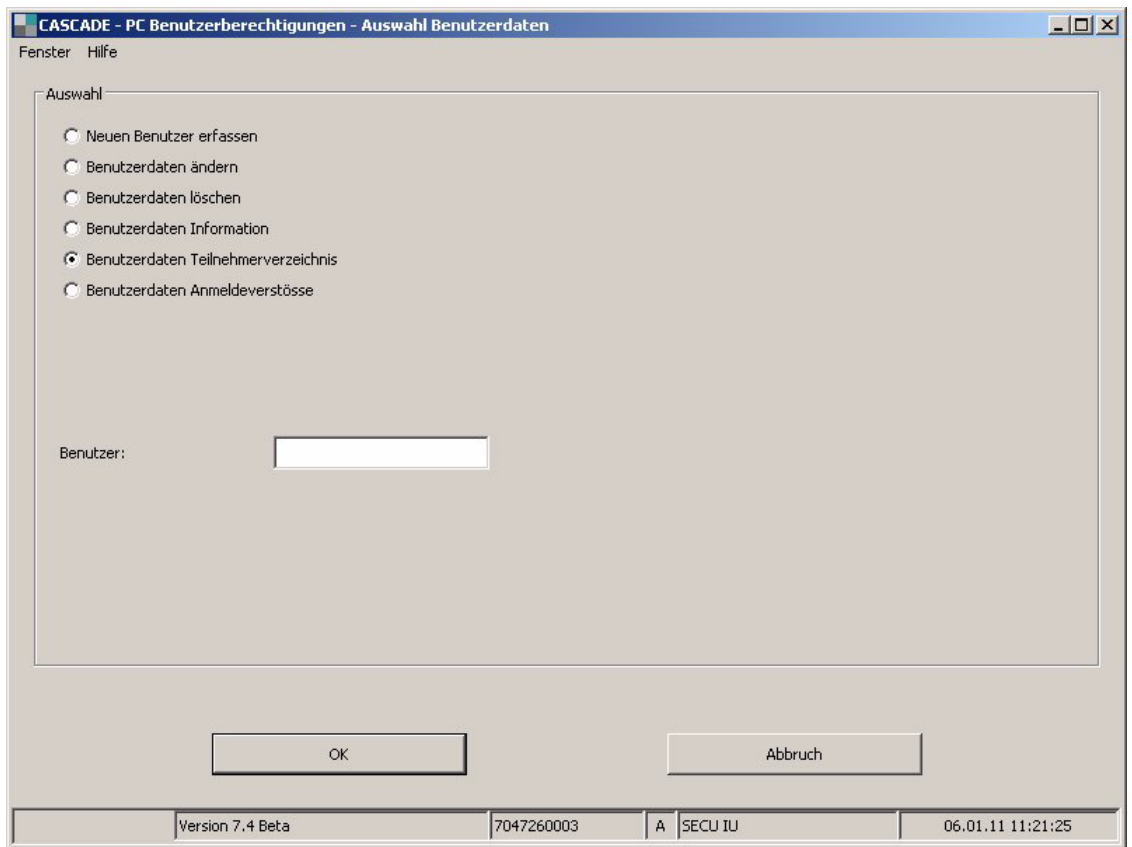

Abbildung 1.6 CASCADE-PC-Maske für die Auswahl der Benutzerdaten

## <span id="page-11-0"></span>**1.2 Taxbox**

Das Feld für den steuerlichen Anschaffungswert in Euro (W4) lässt zurzeit nur positive Werte oder den Wert 0 zu. Zahlungen aus einer Kapitalherabsetzung oder aus dem steuerlichen Einlagekonto können aber auch zu negativen Anschaffungskosten führen.

Daher wird CBF ab **9. Mai 2011** in Feld W4 auch negative Werte akzeptieren und an Kunden weiterleiten. Ab diesem Datum sind Kunden in der Lage, negative Werte zu verarbeiten.

Damit Taxbox-Kunden ihre technische Infrastruktur nicht zum Stichtag umstellen müssen, stellt CBF ab 28. Februar 2011 das entsprechende XML-Schema zur Verfügung und zwar als Bestandteil des Taxbox Connectivity Handbuchs auf der Clearstream Website www.clearstream.com. Das Schema kann sofort vom Kunden eingesetzt werden, negative Werte in Feld W4 werden aber erst ab dem 9. Mai 2011 von CBF akzeptiert und weitergeleitet.

CBF selbst setzt dieses Schema technisch ab **28. März 2011** ein. Eine direkte Folge des Einsatzes dieses Schemas ist, dass Ablehnungen aufgrund negativer Werte in Feld W4 bis zum 9. Mai 2011 nicht mehr innerhalb der technischen Validierung (TVF), sondern mit der fachlichen Validierung (BVF) erfolgen.

Ab dem 9. Mai 2011 werden dann auch die negativen Werte angenommen und versendet.

## <span id="page-12-0"></span>**1.3 Custody Services**

### <span id="page-12-1"></span>**1.3.1 Freigabe gesperrter Market Claim FoP-Instruktionen via MT530**

Im Rahmen des Market Claim Service für Corporate Actions, die zu Stückebuchungen führen, hat der Kunde eine Blocking-Option auf Kontoebene, so dass CBF für alle zugrunde liegenden Verkäufe den entsprechenden FoP market claim als gesperrt generiert.

Buchungen können in diesem Fall erst erfolgen, wenn die gesperrten Instruktionen aktiv freigegeben wurden. Zur Zeit kann die Freigabe über CASCADE-Online (KVAS/FA) oder CASCADE-PC erfolgen.

Ab dem

#### **28. März 2011 28. märz 2011**

haben Kunden die Möglichkeit, die Sperre von FoP-Instruktionen, die von CBF aufgrund von Market Claims erzeugt wurden, auch mittels einer SWIFT-Nachricht, MT530 (Transaction Processing Command) freizugeben.

Folgende Werte in der Sequenz B entsperren die Transaktion:

- Referenz :20C: (:20C::RELA//16x) verweist auf die zu entsperrende Transaktion.
- Freigabeindikator :22F: (:22F::SETT//YPRE) gibt die Transaktion zur Abwicklung frei.

Das folgende Beispiel eines MT530, erhalten von LASTBANK oder einer autorisierten Institution, zeigt die Feldbelegung und den Bezug zu der zu entsperrenden Transaktion.

```
:16R: GENL 
:20C: :SEME//KP9999MF11111110 
:23G: NEWM 
:97A: :SAFE//99990000 (Lastbank) 
:16S: GENL 
:16R: REQD 
:20C: :RELA//KP79070112345670 (zu entsperrende Transaktion) 
:22F: :SETT//YPRE (Freigabeindikator) 
:16S: REQD
```
#### Abbildung 1.7 Beispiel eines MT530

Die Referenz der zu entsperrenden Transaktion setzt sich wie folgt zusammen:

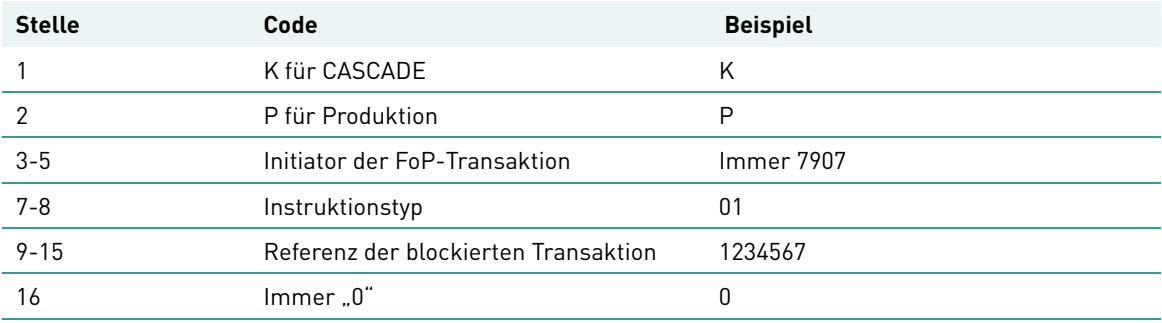

# <span id="page-13-0"></span>**1.3.2 Erweiterte Zeichenanzahl im Freitextfeld für Corporate Action Notifications**

<span id="page-13-1"></span>Zurzeit ist die maximale Größe von Freitextinformationen in Corporate Action Notifications (MT564) auf 1050 Zeichen begrenzt. Diese eventbezogenen Freitextinformationen werden im Feld :70E::ADTX// der optionalen Sequenz F (Additional Information) übertragen.

Ab dem 9. Mai 2011 erhöht CBF die Größe des Freitexts für Corporate Action Notifications auf maximal 7350 Zeichen. Der erweiterte Freitext erlaubt es, zusätzlich detaillierte Eventinformationen zur Verfügung zu stellen, die in den vorhandenen strukturierten SWIFT Feldern nicht übertragen werden konnten.

Enthält die Freitextinformation bis zu 1050 Zeichen, wird sie wie bisher per MT564 übertragen. Enthält der Text mehr als 1050 Zeichen, so wird der gesamte Freitext (bis zu 7350 Zeichen) in Feld :70E::ADTX// der Sequenz C eines zusätzlichen MT568 (Corporate Action Narrative) übertragen. MT568 ist an den zum Event gehörenden MT564 gebunden.

#### **MT564 & MT568 Verlinkungen**

Die Information, ob MT564 mit einem nachfolgenden MT568 verlinkt ist, wird in der optionalen Wiederholuntersequenz A1 (Linkages) angegeben. Wenn ein verlinkter MT568 folgt, enthält der MT564 in dieser Sequenz in Feld :13A: den Hinweis auf einen verlinkten MT568 und führt zusätzlich in Feld :20C: die Corporate Action Referenznummer der Nachricht mit:

```
:16R:LIINK :13A::LINK//568 
 :20C::CORP//16x 
 :16S:LINK
```
…

…

Der nachfolgende MT568 wird, ebenfalls in der optionalen Wiederholuntersequenz A1, mit dem zugehörigen MT564 verlinkt. Feld :13A: enthält den Hinweis auf den vorangegangenen MT564 und Feld :20C: dessen Referenz:

```
 :16R:LINK 
:13A:1JNK//564 :20C::PREV//16x (contains SEME of linked MT564) 
 :16S:LINK
```
Weiterhin enthält MT568 in Feld :20C: der Mandatory Sequence A (General Information) die Corporate Action Referenznummer. Die Felder :23G: und :22F: enthalten Informationen des zugehörigen MT564:

```
 :20C::CORP//16x (CA Referenz) 
 :20C::SEME//16x (eigene Referenz) 
 :23G:NEWM 
 :22F::CAEV//4a (z.B. BIDS)
```
#### **Verlinkung mehrerer MT568 zu einem MT564**

Für den erweiterten Freitext wird grundsätzlich pro Event nur ein MT568 versendet. Im Falle von Non-Income Events und offenen Geschäften, in denen auch ein MT568 für diese offenen Geschäfte versendet wird, können auch mehr als eine verlinkte MT568 versendet werden.

In diesem Fall wird zuerst MT568 für den Freitext des Events versendet, gefolgt von MT568 für offene Geschäfte. Wird kein MT568 für den Freitext des Events benötigt, folgt dem MT564 der MT568 für die offenen Geschäfte. Alle Verlinkungen erfolgen wie oben beschrieben.

## <span id="page-14-0"></span>**2 Cross Border Services**

## <span id="page-14-1"></span>**2.1 Zusätzliche Felder**

Im Rahmen der Erweiterungen für grenzüberschreitende Transaktionen werden neue Felder und Statusanzeigen zur Verfügung gestellt. Im Einzelnen handelt es sich um die

- Einführung des begünstigten Intermediärs bzw. des auftraggebenden Intermediärs in den Settlement Parties mit zusätzlichem Textfeld für AA02
- Anzeige des CSD Fremdstatus für grenzüberschreitende Transaktionen
- Anzeige des Löschstatus für grenzüberschreitende Transaktionen

<span id="page-14-3"></span>**Hinweis:** Bitte beachten Sie, dass im Zuge der zusätzlichen Felder CASCADE-Online- sowie CASCADE-PC-Masken angepasst wurden.

### <span id="page-14-2"></span>**2.1.1 Settlement Parties**

Bei den neu eingeführten Feldern für den Intermediär handelt es sich um den begünstigten Intermediär (REI1, Receiving Intermediary 1) und den auftraggebenden Intermediär (DEI1, Delivering Intermediary 1). Diese zusätzlichen Felder betreffen die ISO15022 Nachrichtentypen MT540-548, MT578, MT536, MT537.

#### **Verwendung der neuen Felder**

Die Felder für die Intermediäre können in der Abwicklungskette generell nur in Verbindung mit der darüber liegenden Ebene für die auftraggebende bzw. begünstigte Depotbank (RECU/DECU) verwendet werden.

Die Inhalte für den auftraggebenden bzw. begünstigten Intermediär werden in allen Antwort-Nachrichten an den Kunden zurückgemeldet.

Bei grenzüberschreitenden Transaktionen werden die Feldinhalte nur für den Markt Spanien an den Zentralverwaher weitergeleitet.

#### **Erweiterte CASCADE-Online Anzeigen**

Das folgende Beispiel zeigt die geänderten Masken der Auftragsvollanzeige für einen Wertpapierübertrag, wie er aus der Transaktion KVDU aufgerufen werden kann.

```
TRAN: KVDU FC: ID SB: 01.02.2011#06.02.2011####I#####L#1234##### 
UMSATZANZEIGE WP-UEBERTRAG AUFTRAGSVOLLANZEIGE 
Auftnr : 8062942 
Last-Kto : 1234 000 CBF KUNDE 1 
Gut-Kto : 5678 000 CBF KUNDE 2 
WKN/ISIN : I DE000A1EZNP6 EUREX REPO EO GC EQU BAS 
Nominale : 500.000.000 Einheit: EO Dispo-Prioritaet: 1 SHO 
Gegenwert: 500.000.000,00 WRG : EUR VWA : GS GS 
Set-Day : 08.02.2011 RTS-DVP : N EX-TRD : 
Boersenpl: Emiss-Einf: N 
-- ID-KZ: 7907260001 -- PW: ------ B99983Y0 -- 10/02/11 -- 11:12:18 --
PF3:Rücksprung PF4:Abbruch PF8:Vor PF9:Umsatz
```
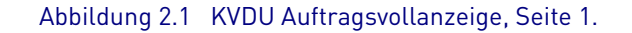

| TRAN: KVDU FC: ID SB: 01.02.2011#06.02.2011#############1234###### |                                                                        |                                     |  |  |
|--------------------------------------------------------------------|------------------------------------------------------------------------|-------------------------------------|--|--|
| UMSATZANZEIGE                                                      | WP-UEBERTRAG                                                           | FOLGEINFORMATION                    |  |  |
| Auftnr: 8062942 WKN: I DE000A1EZNP6                                |                                                                        |                                     |  |  |
| Schlusstag: 07.02.2011<br>Kurs / Wrq :<br>Ext Set-Day:             | Referenz-Nr :                                                          | Auftrags-Referenz: CAS001TESTRUN03A |  |  |
| Ueb-Gund : 901 ANDERE                                              |                                                                        |                                     |  |  |
| Urspr-Nom :                                                        | Rueckuebertrag: N                                                      | Tr:                                 |  |  |
| Belegschafts-Sp:<br>Kuponinfo/Record-Date:                         | Sp-Datum:                                                              |                                     |  |  |
| TEXT : Freier Text                                                 |                                                                        |                                     |  |  |
| PF3: Rücksprung PF4: Abbruch PF8: Vor PF9: Umsatz                  | -- ID-KZ: 7907260001 -- PW: ------ B99983Y0 -- 10/02/11 -- 11:12:18 -- |                                     |  |  |
|                                                                    |                                                                        |                                     |  |  |

Abbildung 2.2 KVDU Auftragsvollanzeige, Seite 2.

```
TRAN: KVDU FC: ID SB: 01.02.2011#06.02.2011####I#####L#1234##### 
UMSATZANZEIGE
                        UMSATZANZEIGE WP-UEBERTRAG SETTLEMENT PARTY 
Auftnr: 8062942 WKN: I DE000A1EZNP6 
Beguenstigter 
Depotbank : BLZ 12345678 
Intermed. : 
Endbeg. : 12345 
Name / Adresse: Kunde Mustermann 
Auftraggeber 
Depotbank : 
Intermed. : 
Orig-Auftr: 
Name / Adresse: 
-- ID-KZ: 7907260001 -- PW: ------ B99983Y1 -- 10/02/11 -- 10:39:13 -- 
PF2:Druck PF3:Rücksprung PF4:Abbruch PF7:Zurück PF8:Vor
```
#### Abbildung 2.3 KVDU Auftragsvollanzeige, Seite 3.

Die Masken für die Erzeugung von Match-Instruktionen mit der Transaktion KVEE werden ebenfalls angepasst:

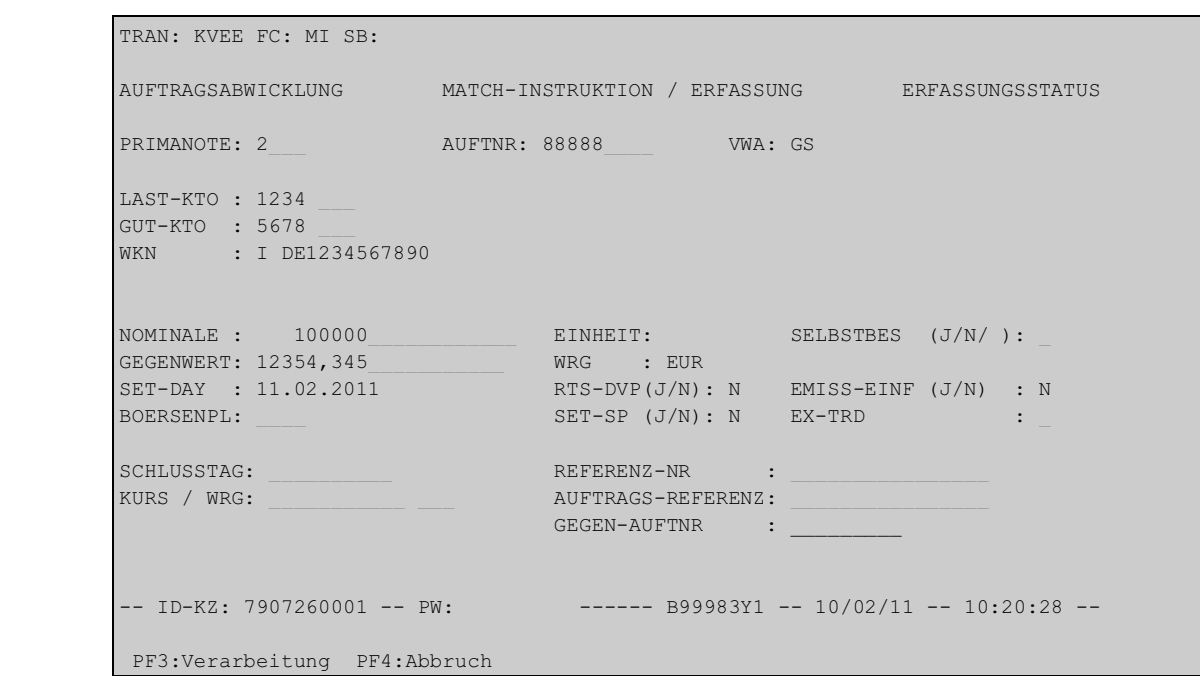

Abbildung 2.4 Matchinstruktion Seite 1

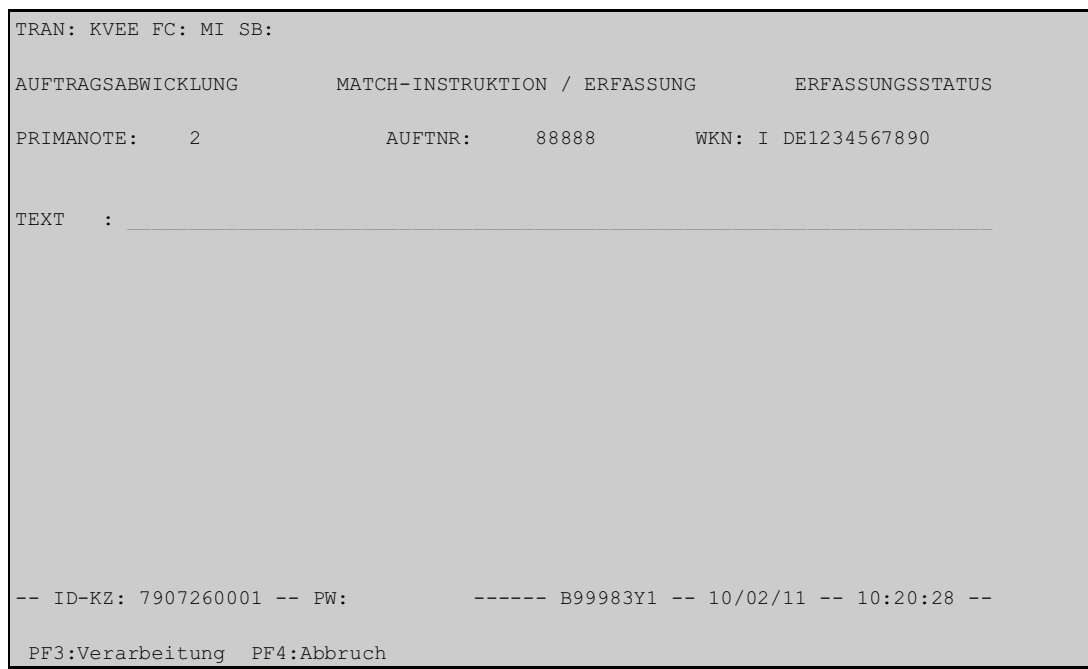

Abbildung 2.5 Matchinstruktion Seite 2

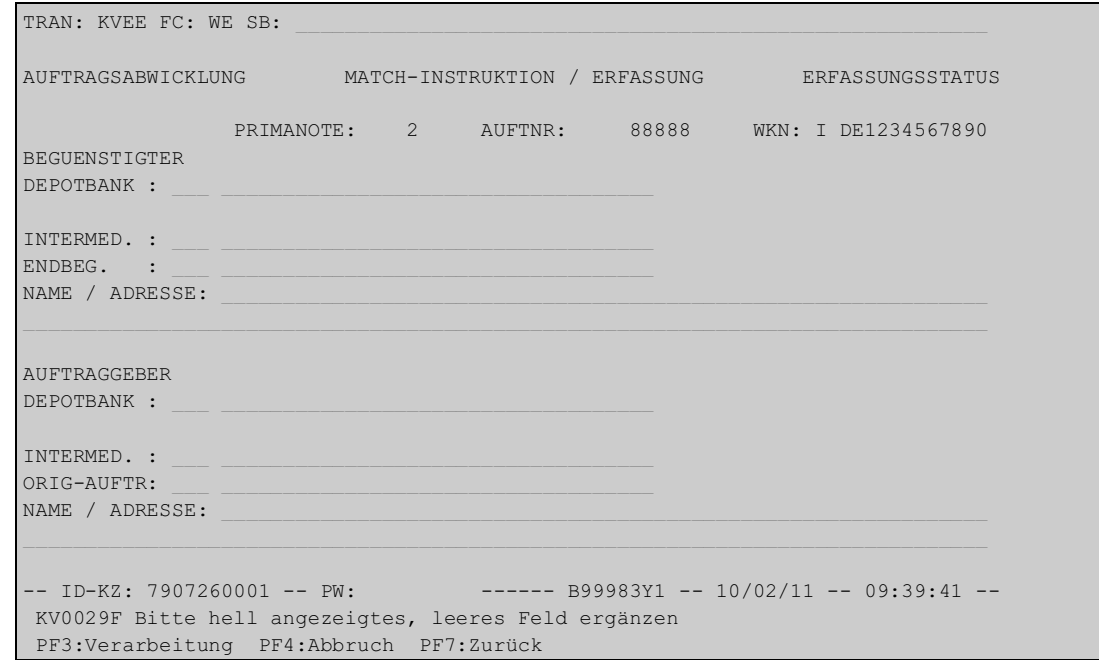

#### Abbildung 2.6 Matchinstruktion Seite 3

**Hinweis:** Bitte beachten Sie, dass die neuen Felder für Intermediäre, außer für grenzüberschreitende Transaktionen über den Link zu Iberclear, nur in Absprache mit dem Kontrahenten verwendet werden sollten.

#### **OTC-Transaktionen im Domestic Market Deutschland**

Die Feldinhalte für den auftraggebenden bzw. begünstigten Intermediär werden, sofern diese Felder gefüllt sind, auch in MT578 Allegements an den Kontrahenten übertragen.

#### **Grenzüberschreitende Geschäfte mit Kontrahenten in Iberclear**

Bei grenzüberschreitenden Geschäften mit Kontrahenten auf dem spanischen Markt werden die Inhalte der Felder für den auftraggebenden bzw. den begünstigten Intermediär im Falle von Bestandsübertragungen (Depository Realignments) an Iberclear weitergeleitet. In allen anderen Fällen erfolgt keine Weiterleitung dieser Informationen an Iberclear.

Ab dem 9. Mai 2011 wird die Formatierung der Depository Realignments wie folgt erwartet:

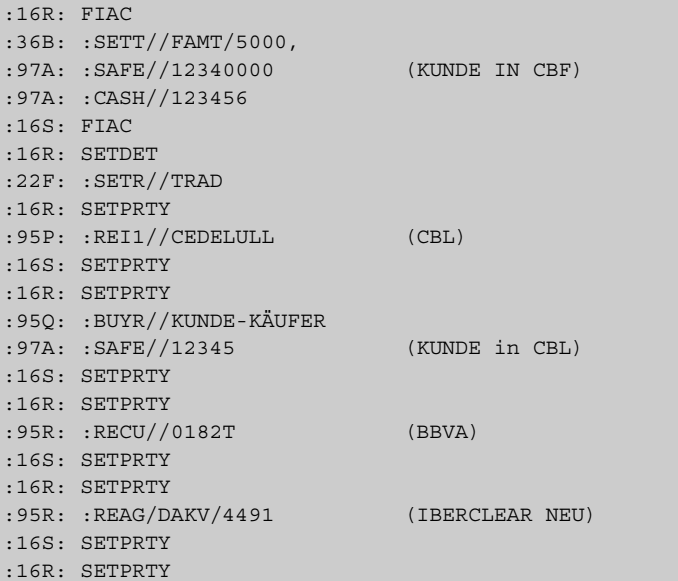

### Abbildung 2.7 Beispiel eines Depository Realignments für den spanischen Markt

Detaillierte Informationen zu Realignments für spanische Wertpapiere entnehmen Sie bitte dem aktualisieren Realignment Guide auf der Clearstream Website www.clearstream.com.

### <span id="page-18-0"></span>**2.1.2 CSD-Fremdstatus**

Zurzeit wird für offene grenzüberschreitende Geschäfte, die sich im DISPO-STATUS 6 "(techn.) reserviert auf Unterkonto" befinden und für die CBF noch keine Abwicklungsbestätigung vom Zentralverwahrer erhalten hat, nicht angezeigt, warum ein Geschäft noch nicht abgewickelt werden konnte.

Ab dem 9. Mai 2011 wird für offene grenzüberschreitende Transaktionen der CSD-Fremdstatus, d. h. der Status des Issuer CSDs, eingeführt. Dieser Status entspricht dem vom Issuer CSD übermittelten "Reason Code".

In CASCADE-Online wird der CSD-Fremdstatus in den Masken KVA\* angezeigt.

Zusätzlich wird, im Falle einer Ablehnung durch die Depotstelle anstelle des Reason Codes PEND//NCON der Fremdstatus<sup>1</sup> auch in den Nachrichtentypen MT548 und MT537 an CBF-Kunden versendet.

<sup>1.</sup> Der Fremdstatus gibt den Grund der Ablehnung an.

## <span id="page-19-0"></span>**2.1.3 Löschstatus**

Für die Information über den jeweiligen Löschstatus einer Transaktion wird in die entsprechenden CASCADE-Online-Anzeigen, z.B. KVAI (Information Auftragsabwicklung) das neue Feld 'Löschstatus' aufgenommen.

Die möglichen Löschstatus sind aus der folgenden Tabelle zu ersehen:

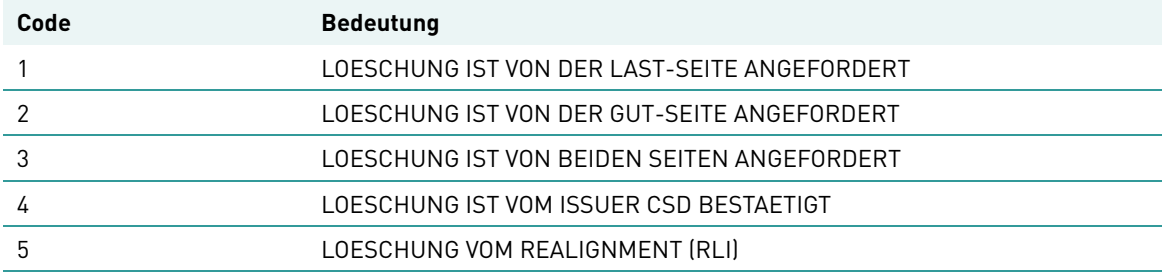

### <span id="page-19-1"></span>**2.1.4 CASCADE-Masken für CSD-Fremdstatus und Löschstatus**

Die erweiterten Masken für die neuen Felder für den CSD-Fremdstatus (CSD-FREMDSTATUS) und den Löschstatus (LOESCH-STATUS) sind aus folgendem Beispiel ersichtlich:

```
TRAN: KVAI FC: AA SB: 01##1234#I#### 
AUFTRAGSABWICKLUNG WP-UEBERTRAG / INFORMATION AUFTRAGSSTATUS 
AUFTNR : 12345 
LAST-KTO : 1234 000 CBF Kunde 1 
GUT-KTO : 7220 000 CBF W/OEKB 
WKN : I AT000KAPSCH9 KAPSCH TRAFFICCOM AG
NOMINALE : 2.000 EINHEIT : ST DISPO-PRIORITAET: 4 MST 
GEGENWERT: WRG : VWA : GS GIR 
SET-DAY : 11.02.2011 RTS-DVP : J EX-TRD : 
WRG : WA : G.<br>
SET-DAY : 11.02.2011 NTS-DVP : J EX-TRD :<br>
ROERSENPL: N
MATCH-STATUS : 02 AUFTRAG BESTAETIGT MIT GEGENAUFTRAG NUMMER 0083972 
SET-STATUS : 0 AUFTRAG ZUR DISPOSITION FREIGEGEBEN
DISPO-STATUS : 6 (TECHN.) RESERVIERT AUF UNTERKONTO 
CSD-FREMDSTATUS: PRCY COUNTERPARTY INSTRUCTED PREADVICE 
LOESCH-STATUS : 1 LOESCHUNG IST VON DER LAST-SEITE ANGEFORDERT 
-- ID-KZ: 7907260001 -- PW: ------ B99983Y1 -- 10/02/11 -- 10:30:30 -- 
PF2:Druck PF3:Rücksprung PF4:Abbruch PF8:Vor
```
Abbildung 2.8 Bildschirmmaske KVAI (Information Auftragsabwicklung)

## <span id="page-20-0"></span>**2.2 Reporting**

Zusätzlich zu dem bestehendem Geldreporting gibt es ab dem 9. Mai 2011 den neuen Report "Offene Cross-Border OTC Kauftransaktionen". Dieser Report informiert stündlich über sämtliche Käufe, für die bereits Geld beim Käufer eingezogen und an den jeweiligen Cross-Border-Markt weitergegeben wurde.

#### **Märkte**

Dieser Report steht für folgende Cross-Border-Märkte mit DvP-Link in Euro zur Verfügung:

- Belgien (Konto 7223)
- Frankreich (Konto 7205)
- Niederlande (Konto 7214)
- Österreich (Konto 7220)

#### **Zeiten**

Dieser Report ist zu folgenden Zeiten verfügbar:

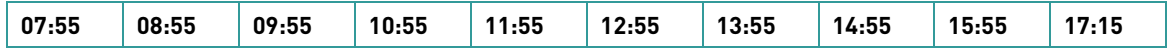

#### **Beantragung**

Das zugehörige Bestellformular zum Bezug dieses Reports wird in Kürze zur Verfügung gestellt.

#### **Beispielreport**

Der nachfolgende Auszug zeigt ein Beispiel für diesen neuen Report.

 $\overline{ }$ 

|                                                                                                    |                  |                    |                                                                 | KVXXXXXX     |
|----------------------------------------------------------------------------------------------------|------------------|--------------------|-----------------------------------------------------------------|--------------|
| CLEARSTREAM BANKING AG<br>MERGENTHALERALLEE 61                                                                                                 |                  | TELEFON<br>TELEFAX | FRANKFURT, DEN DD.MM.YYYY<br>$+49-69-211-0$<br>+49-69-211-13701 |              |
| TESTBANK B                                                                                                    |                  |                    |                                                                 |              |
| POSTFACH 222222<br>D 60498 FRANKFURT<br>BANK-NUMMER 1234<br>OFFENE X-BORDER OTC KAUF-TRANSAKTIONEN<br>ERSTELLUNGSZEITPUNKT: DD.MM.YYYY / HH:MM |                  |                    | SEITE :                                                         | $\mathbf{1}$ |
| AUFTRAGSART 02 MATCH-INSTRUKTION<br>AUFT-NR LAST-KTO GUT-KTO WKN                                                                               | EINH<br>NOMINALE |                    | GEGENWERT                                                       | WRG          |
|                                                                                                    |                  |                    |                                                                 |              |
| 1558567 7205/000 1234/000 FR0000120271 ST                                                                                                    | 100              |                    | 1.000,00                                                        | <b>EUR</b>   |
| 150019 7205/000 1234/120 FR0000339760 ST                                                                                                    | 200              |                    | 2.000,00                                                        | <b>EUR</b>   |
| TOTAL:                                                                                                    |                  |                    | 3.000,00                                                        | <b>EUR</b>   |
| AUFT-NR LAST-KTO GUT-KTO WKN                                                                                                    | EINH NOMINALE    |                    | GEGENWERT                                                       | <b>WRG</b>   |
| 1558567 7220/000 1234/000 AT0000120271 ST                                                                                                    | 100              |                    | 1.500,00                                                        | <b>EUR</b>   |
| 150019 7220/000 1234/120 AT0000339760 ST                                                                                                    | 200              |                    | 5.000,00                                                        | <b>EUR</b>   |
| TOTAL:                                                                                                    |                  |                    | 5.500,00                                                        | <b>EUR</b>   |
| AUFT-NR LAST-KTO GUT-KTO WKN                                                                                                    | EINH NOMINALE    |                    | GEGENWERT                                                       | <b>WRG</b>   |
| 1558567 7223/000 1234/000 BE0003755692 ST                                                                                                    | 500              |                    | 3.000,00                                                        | <b>EUR</b>   |
| 150019 7223/000 1234/120 BE0003796134 ST                                                                                                    | 220              |                    | 6.000,00                                                        | EUR          |
| TOTAL:                                                                                                    |                  |                    | 9.000,00                                                        | <b>EUR</b>   |
| SUMME ALLER AUFTRAEGE<br>ANZAHL<br>6                                                                                                    | NOMINALE<br>1320 |                    | <b>GEGENWERT</b><br>17.500,00                                   |              |

Abbildung 2.9 Beispiel für den Report "Cross-Border OTC Kauftransaktionen

## <span id="page-22-0"></span>**2.3 Belgien, Frankreich und Niederlande**

### <span id="page-22-1"></span>**2.3.1 Wertpapierabwicklung gegen Zahlung in Euro (DvP in Euro)**

Kunden haben ab dem 9. Mai 2011 die Möglichkeit, OTC Geschäfte gegen Zahlung in Euro (Delivery versus Payment in Euro - DvP in Euro) mit Kontrahenten in Belgien, Frankreich oder den Niederlanden in Wertpapieren mit Heimatmarkt in diesen Ländern über CBF abzuwickeln.

Unser neuer Service wird in das bestehende CASCADE-Umfeld integriert. Für CBF-Kunden, welche diesen Service künftig nutzen wollen, wird somit ein nötiger Änderungsaufwand minimiert. Für CBF-Kunden, welche diesen Service vorerst nicht nutzen wollen, ergeben sich keine Umstellungsaufwände.

Als Voraussetzung zur Teilnahme an diesem Service genügt die Eröffnung von zwei neuen CBF-Unterkonten pro Markt zur effizienten Liquiditätssteuerung durch eine neue Marktregel, die die Möglichkeit bietet, Liquidität auf die Märkte zu verteilen. Bei den beiden neuen Unterkonten handelt es sich um das Zuweisungskonto (MAA - Market Allocation Account) und das Geldmarktkonto (CMA - Cash Market Account).

Folgende Punkte charakterisieren unser DvP in Euro Service-Paket:

#### **CASCADE-Auftragserteilung**

- OTC-Transaktionen können über die bekannten CASCADE-Auftragsarten und SWIFT-Nachrichtentypen erteilt werden.
- Cross-Border OTC Transaktionen werden bei Auftragserteilung mit Real-Time-Settlement RTS DvP Euro gekennzeichnet.
- Die Match-Kriterien für DvP-Matching sind dieselben wie die Match-Kriterien für FoP-Matching mit Kontrahenten in den drei Märkten (siehe F-CON28 - CBF Release November 2010 - Upgrade Information vom 1. Oktober 2010 und Kundenmitteilung D10044 vom 26. November 2010 auf www.clearstream.com).

#### **Geldabwicklung in Euro in der Nacht- und Tagverarbeitung**

- Nachtverarbeitung:
	- Erweiterung des bestehenden Cash Forecast Online um die Anzeige des Liquiditätsbedarfs für OTC-Cross-Border-Käufe auf Bruttobasis und Berücksichtigung im aktuellen Dispositionsbetrag,
	- Einführung einer Marktregel zur Steuerung des Liquiditätsmanagements pro Markt bei Liquiditätsunterdeckung,
	- Geldbereitstellung für OTC-Cross-Border Käufe mit Gegenwert Euro in der Nacht über die TARGET2-ASI Prozedur 6 und den neuen TARGET2-Cross-DvP-Service (Reservierung auf RTGS-Unterkonto mit anschließendem Transfer nach Euroclear ESES).
- Tagverarbeitung:
	- Abwicklung der OTC-Transaktionen mit Gegenwert in Euro am Tag im Real-Time- Settlement (RTS) auf Einzelgeschäftsbasis über die TARGET2-Prozedur 2 (Verrechnung gegen ein RTGS-Hauptkonto).
- Geldabwicklung beim Übergang von der Tag- in die Nachtverarbeitung:
	- Selektion offener OTC-Cross-Border-Käufe am Ende des Valutatages,
	- Bereits bereitgestellte Liquidität aus offenen Käufen verbleibt dabei bei CBF,
	- Liquidität für offene OTC-Cross-Border-Käufe wird zu Beginn der Nachtverarbeitung durch CBF automatisch nach Euroclear ESES transferiert.

#### **Reporting**

#### • **Wertpapiertransaktionen, Wertpapierumsätze und -bestände:**

Die Dokumentierung der verschiedenen Phasen sowie die Wertpapierabwicklung- und die bestände von Cross-Border-Transaktionen mit Gegenwert in Euro wird in das bestehende Reporting eingebunden.

#### • **Geldaufträge und Geldbuchungen:**

Neben der Einbindung der Geldaufträge und -umsätze in das bestehende Geldreporting wird ein neuer Report mit offenen Cross-Border OTC Kauftransaktionen für alle bestehenden Cross-Border-DvP-Links in Euro eingeführt.

#### **Unveränderte Verarbeitung von Custody Events**

• Die Be- und Verarbeitung von Custody Events für Wertpapiere mit den Heimatmärkten Belgien, Frankreich und Niederlande bleibt unverändert. So werden beispielsweise Zins- und Dividendenzahlungen wie bisher auch weiterhin in DD2 um ca. 13:45 Uhr verarbeitet und in den bekannten Medien dokumentiert (z. B. KVGI Online-Anzeige).

#### **Neuer Tax Agent Service ab dem 1. April 2011 für den französischen Markt**

• Die Übernahme des Tax Agent Status durch CBF ist eine wichtige Voraussetzung für die Einführung von DvP in Euro mit Kontrahenten im französischen Markt. Weitere wichtige Informationen zu diesem Thema finden Sie auch in der Kundenmitteilung D11010 vom 9. Februar 2011 auf www.clearstream.com. Sofern in diesem Zusammenhang nicht schon geschehen, überprüfen Sie bitte auch, ob Sie das Formular 'One-time Certificate of Authorisation for the Simplified Procedure (Cash Dividends)' einreichen müssen. Dieses Formular finden Sie sowohl in dieser CBF-Release Information als auch in der Kundenmitteilung D11010 als Anhang 1.

Die nachfolgenden Kapitel beschreiben die Wertpapierabwicklung mit Geldverrechnung in Euro für die Märkte Belgien, Frankreich und Niederlande im Detail.

### <span id="page-23-0"></span>**2.3.2 Voraussetzungen zur Teilnahme an DvP in Euro**

#### <span id="page-23-1"></span>**Eröffnung neuer CASCADE-Unterkonten**

Voraussetzung zur Teilnahme an der CBF-Geldverrechnung über TARGET2 mit Kontrahenten in Euroclear ESES Belgien, Frankreich oder Niederlande ist die Eröffnung von zwei neuen CASCADE-Unterkonten je genanntem Markt mit einem neuen Kontoeröffnungsfomular. Dies sind im Einzelnen:

- Zuweisungskonto (MAA- Market Allocation Account)
- Geldmarktkonto (CMA Cash Market Account)

Dadurch kann die Teilnahme an der Geldverrechnung flexibel gestaltet werden. Kunden können individuell entscheiden, in welchem der drei Märkte sie an der Geldverrechnung teilnehmen möchten. Unabhängig davon müssen aus technischen Gründen MAA-Unterkonten für alle drei Märkte eröffnet werden.

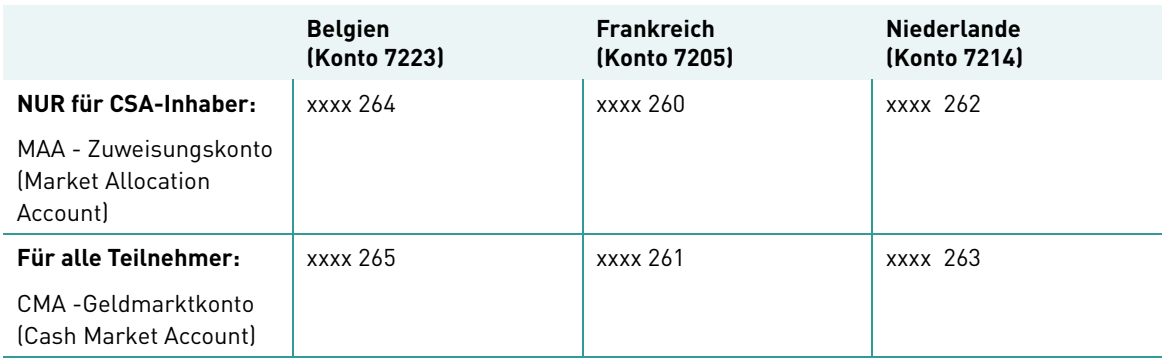

#### **Zuweisungskonto (MAA - Market Allocation Account)**

Die notwendigen MAA-Unterkonten 260 (Frankreich), 262 (Niederlande) und 264 (Belgien) werden für den Transfer der reservierten Liquidität in den jeweiligen Markt verwendet. Sie dienen

• der Separierung der Liquidität pro Markt,

- der Nutzung einer neuen Marktregel, die im Falle einer Liquiditätsunterdeckung die verfügbare Liquidität für die drei Märkte sowie dem Domestic Market Deutschland steuert und damit für eine effiziente und flexible Gelddisposition je Markt sorgt,
- diese neue Marktregel wird auf Pro-Rata Option automatisch durch CBF verarbeitet oder kann manuell durch den Kunden eingegeben werden und
- die Pro-Rata Option verteilt die Liquidität für die einzelnen Märkte im gleichen Verhältnis wie die zugehörige Liquidität des errechneten Dispositionsbetrages im Cash Forecast.
- **Hinweis:** MAA-Unterkonten werden ausschließlich vom Cash Settlement Account-Inhaber eröffnet (CSA-Inhaber des CBF-Kontos xxxx 22x). CSA-Kontoinhaber, die für andere Kunden als Cash Correspondent tätig sind, werden aufgefordert, ihre MAA-Unterkonten zu eröffnen, sobald einer dieser Kunden an DvP in Euro teilnehmen möchte.

#### **Geldmarktkonto (CMA - Cash Market Account)**

Auf den CMA-(Unter-)Konten 261 (Frankreich), 263 (Niederlande) und 265 (Belgien) wird die Liquidität aus noch offenen OTC-Cross-Border Käufen am Ende der Tagverarbeitung pro Markt eingebucht. Offene OTC-Cross-Border Käufe können bis maximal 10 Bankarbeitstage vorgetragen werden. Die daraus resultierende Liquidität wird entsprechend lange auf den jeweiligen CMA-Konten verwaltet.

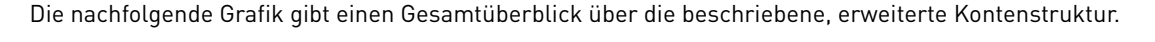

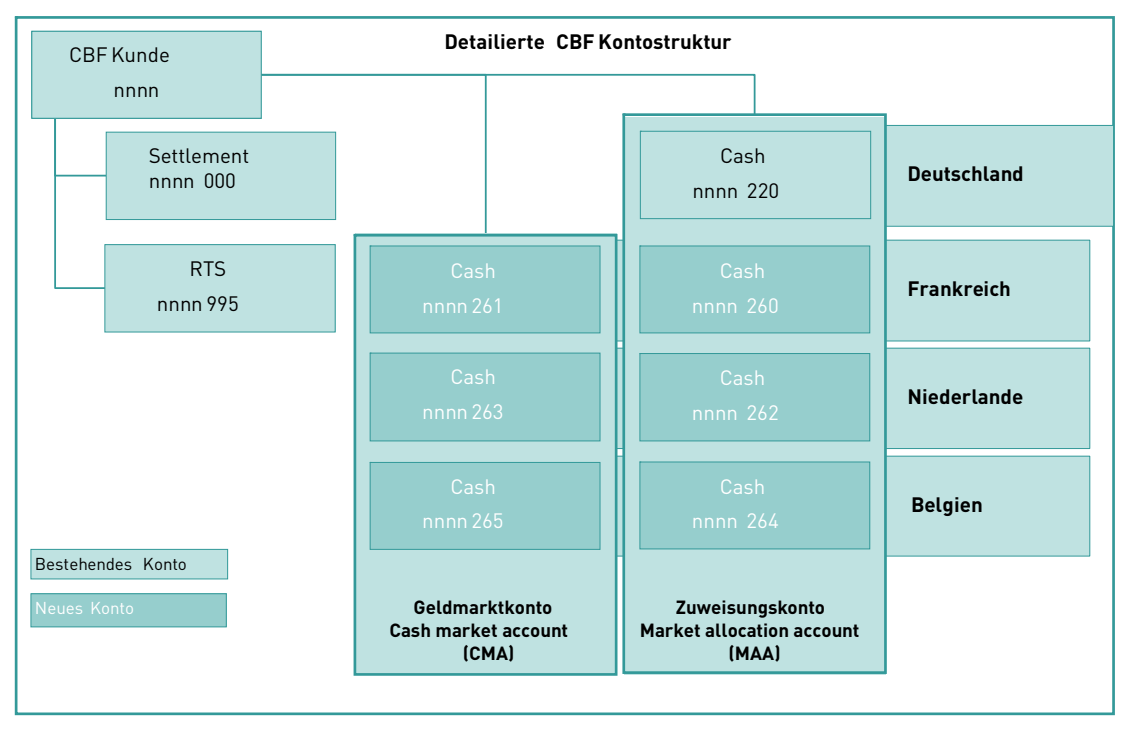

Abbildung 2.10 Kontenstruktur für die Abwicklung mit Kontrahenten auf den Märkten Belgien, Frankreich und Niederlande

Das zugehörige Kontoeröffnungsformular zur Teilnahme an der Wertpapierabwicklung gegen Zahlung in Euro (DvP in Euro) in den Euroclear ESES-Märkten wird in Kürze verfügbar sein.

### <span id="page-24-0"></span>**2.3.3 CASCADE-Auftragserteilung**

OTC-Transaktionen mit Gegenwert in Euro und Kontrahenten in Belgien, Frankreich und den Niederlanden können unverändert mit den bekannten CASCADE-Auftragsarten instruiert werden.

• Online über einen Wertpapierübertrag mit Gegenwert (DvP), Auftragsart (AA) 01 oder per MT543 (Delivery against payment) über File Transfer, IBM Websphere MQ oder SWIFT.

• Online über eine Match-Instruktion (RvP), AA 02 oder per MT541 (Receive against payment) über File Transfer, IBM Websphere MQ oder SWIFT.

Alle anderen CASCADE-Auftragsarten sind nicht betroffen.

Auch die jeweiligen Kontrahenten-Konten für diese Cross-Border-Transaktionen bleiben unverändert:

- 7205 -Euroclear France
- 7214 -Euroclear Netherlands
- 7223 -Euroclear Belgium
- **Hinweis:** Bitte beachten Sie, dass nicht alle Kontrahenten in den drei oben genannten Märkten automatisch an der Geldverrechnung mit Gegenwert in Euro teilnehmen. CBF empfiehlt, dies im Vorfeld mit dem jeweiligen Kontrahenten abzuklären.

#### **Match-Kriterien**

Die Match-Kriterien für DvP in Euro entsprechen den Match-Kriterien für FoP-Matching. Detailinformationen hierzu finden sich in den Kundenveröffentlichungen F-CON28 - CBF Release November 2010 - Upgrade Information vom 1. Oktober 2010 und D10044 vom 26. November 2010 auf www.clearstream.com. Aufgrund der Wertpapierabwicklung mit Gegenwert in Euro sind zusätzlich folgende drei Match-Kriterien relevant.

**Match-Kriterien gültig für die Auftragserteilung sowohl für die CBF Nacht- als auch Tagverarbeitung**

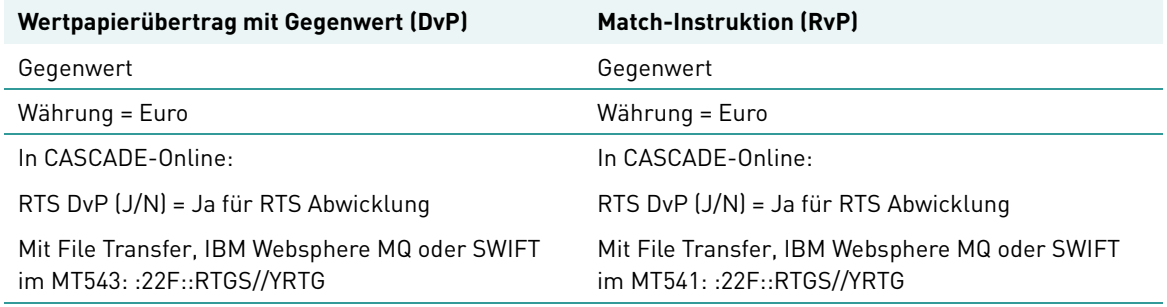

#### **Bearbeitung von gematchten OTC-Transaktionen: "Bilateral Cancellation"-Prinzip**

Zur Löschung von offenen und gematchten FoP-Transaktionen müssen Kunden derzeit CBF manuell per SWIFT-Nachricht MT599 anweisen, diese Löschung vorzunehmen, nachdem sie vom jeweiligen betroffenen Markt bestätigt wurde.

Mit der Einführung von DvP in Euro können Kunden sowohl für gematchte FoP-Transaktionen als auch für gematchte DvP- und RvP-Instruktionen diese bilateralen Löschungen selbst in CASCADE veranlassen. Dies geschieht entweder online, über File Transfer, IBM Websphere MQ oder SWIFT. Nachdem die Bestätigung zur Löschung vom jeweiligen Markt vorliegt, wird die Löschung durchgeführt. Werden Löschungen für OTC-Transaktionen bestätigt und durchgeführt, für die bereits Stücke- oder Geld reserviert wurde, dann werden diese Reservierungen zurückgenommen.

Die nachfolgende Übersicht fasst zusammen, wie das automatisierte "Bilateral Cancellation"-Prinzip in der praktischen Anwendung funktioniert:

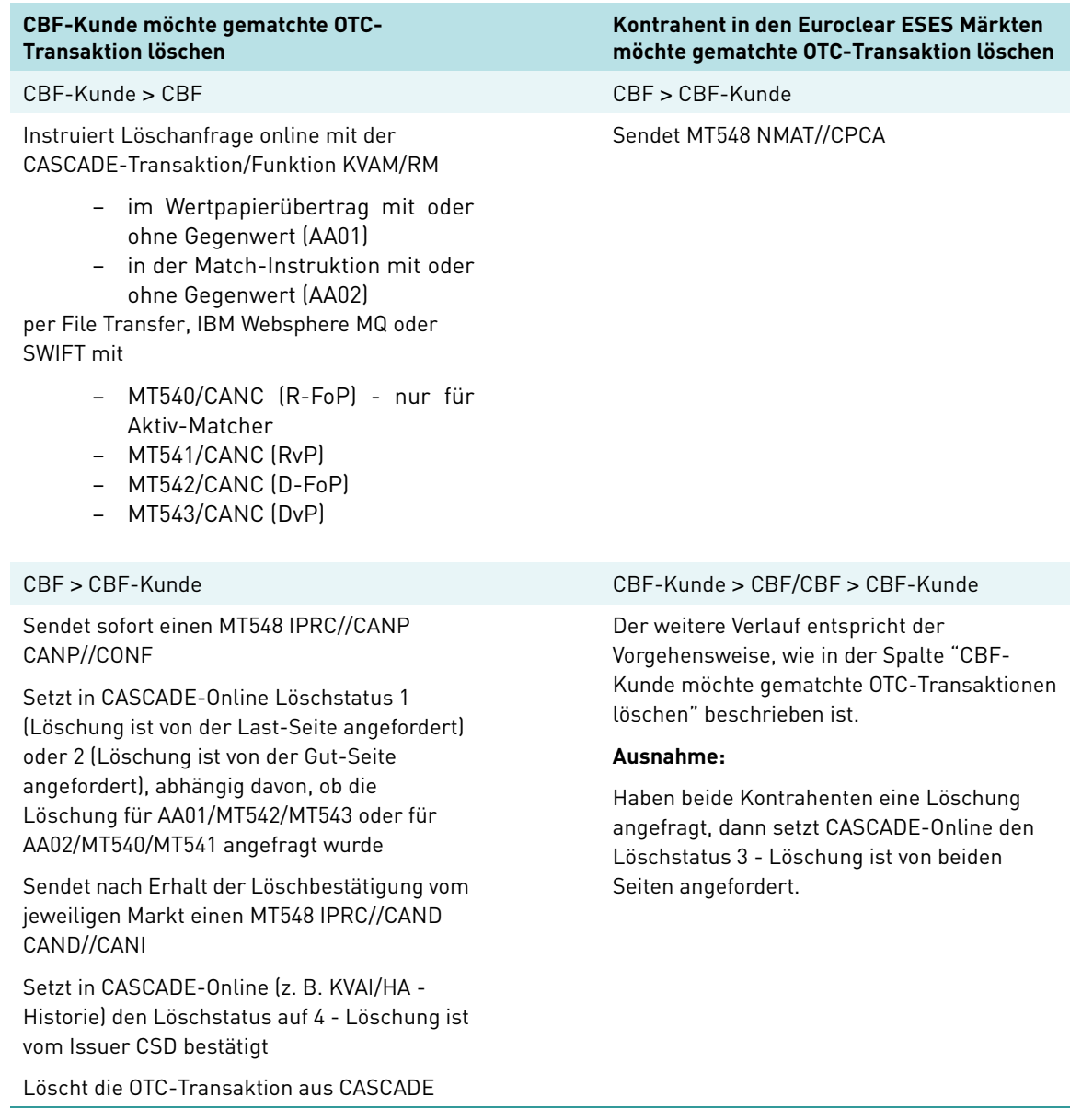

Die Information zu dem jeweiligen Löschstatus wird in der entsprechenden CASCADE-Online Anzeige wie beispielsweise 'KVAI - Information Auftragsabwicklung' ein neues Feld 'Löschstatus' enthalten.

Eine Beispielanzeige sowie weitere Informationen zu dem Löschstatus finden sich in Kapitel [Zusätzliche](#page-14-1)  Felder [auf Seite 2-1.](#page-14-1)

#### **Bearbeitung von ungematchten OTC-Transaktionen: Unilaterale Löschung**

Löschanweisungen von CBF-Kunden für ungematchte OTC-Transaktionen werden von CBF an den jeweiligen Markt weitergegeben. Dieser löscht die Instruktion des CBF-Kunden am Markt und informiert CBF darüber. Erst danach löscht CBF die ungematchte OTC-Instruktion des CBF-Kunden aus CASCADE.

CBF-Kunden erhalten einen MT578 CANC, wenn ihre Euroclear ESES Kontrahenten eine Löschung für ungematchte OTC-Transaktionen initiiert haben.

Die gelöschten OTC-Transaktionen werden in der CASCADE-Tagesliste dokumentiert.

#### **Wertpapierabwicklung in der Nachtverarbeitung**

Die wertpapierseitige Abwicklung der Cross-Border Transaktionen mit Gegenwert in Euro geschieht analog zu der Verarbeitung der OTC-Transaktionen mit Gegenwert im Domestic Markt Deutschland, jedoch müssen die OTC-Cross-Border Transaktionen bei der Auftragserteilung mit dem RTS-DvP-Kennzeichen 'J' für 'Ja' markiert werden.

#### **Stückereservierung und Wertpapierabwicklung in der Tagverarbeitung**

OTC-Transaktionen gegen Zahlung in Euro werden im Real-Time-Settlement (RTS) Euro abgewickelt und müssen daher bei der Auftragserteilung auch mit dem RTS-DvP-Kennzeichen ,J' für ,Ja' markiert werden.

Liefert ein CBF-Kunde Wertpapiere gegen Zahlung in Euro an einen Kontrahenten aus den drei Märkten, dann werden diese Stücke zunächst auf seinem Reservierungskonto XXXX 995 reserviert. Nachdem der jeweilige Euroclear ESES Markt die Abwicklung bestätigt hat, werden die Stücke vom Reservierungskonto XXXX 995 auf das jeweilige siebenstellige CBF Konto YYYY 000 des Euroclear ESES Marktes (7205 für Euroclear Frankreich, 7214 für Euroclear Niederlande und 7223 für Euroclear Belgien) übertragen.

Analog der Handhabung für OTC-FoP-Transaktionen findet auch bei DvP in Euro für Wertpapierlieferungen aus den Euroclear ESES Märkten keine Reservierung auf dem Reservierungskonto YYYY 995 der EOC ESES Märkte statt. Bestätigt der betroffene Euroclear ESES Markt die Abwicklung der Stücke, werden die Stücke vom jeweiligen Konto des Euroclear ESES Marktes YYYY 000 dem siebenstelligen Konto XXXX ### des CBF-Kunden gutgeschrieben.

#### **Wertpapierabwicklung beim Übergang von der Tag- in die Nachtverarbeitung**

Offene OTC-Transaktionen aus der Tagverarbeitung, die dort nicht abgewickelt werden konnten und deren Lebenszyklus noch nicht abgelaufen ist (bis zu 10 Bankarbeitstagen), werden in die Nachtverarbeitung transferiert. Offene OTC-Transaktionen, deren Lebenszyklus abgelaufen ist, werden - nach Bestätigung durch den jeweiligen Markt - in der RT-STD-Verarbeitung gelöscht.

#### **Lebenszyklus ungematchter und gematchter OTC-Transaktionen mit Gegenwert in Euro**

Gematchte und ungematchte OTC-Transaktionen mit Gegenwert in Euro werden durch Euroclear ESES jeweils nach 10 Bankarbeitstagen gelöscht, wenn sie bis dahin nicht abgewickelt werden konnten.

### <span id="page-27-0"></span>**2.3.4 CASCADE-Geldabwicklung in Euro in der Nacht- und Tagverarbeitung**

#### **Überblick**

Auch die geldseitige Abwicklung der OTC-Transaktionen mit Gegenwert in Euro wird in die bestehende CASCADE-Geldabwicklung integriert. Für CBF-Kunden, welche diesen Service zukünftig nutzen wollen, wird somit ein nötiger Änderungsaufwand minimiert. Für CBF-Kunden, welche diesen Service vorerst nicht nutzen wollen, ergeben sich keine Umstellungsaufwände.

Die nachfolgende Grafik gibt einen Überblick über den zeitlichen Ablauf, der in den folgenden Abschnitten beginnend mit der Nachtverarbeitung - näher erläutert wird.

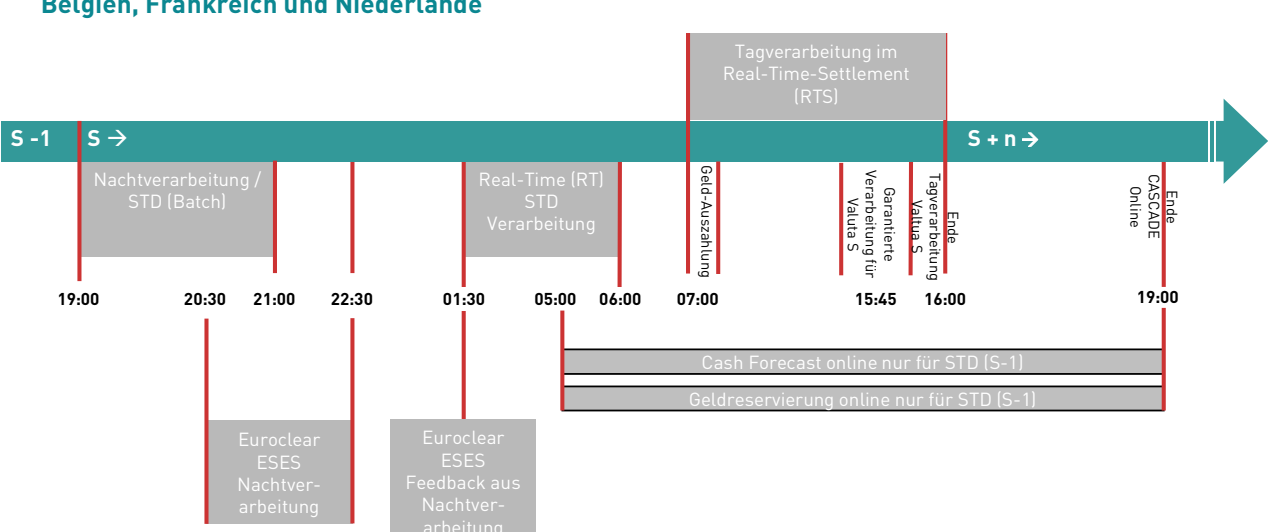

#### **Zeitlicher Ablauf eines Abwicklungstages (S) für DvP in Euro mit Kontrahenten in den Märkten Belgien, Frankreich und Niederlande**

#### Abbildung 2.11 Abwicklungstag für einen Cross-Border Link zu den Märkten Belgien, Frankreich und Niederlande

#### **Geldverrechnung in der Nachtverarbeitung**

Die Geldverrechnung in der Nachtverarbeitung geschieht über die TARGET2-ASI-Prozedur 6 und wird dabei von dem neuen TARGET2-Cross-DvP-Service unterstützt. Dieser Service erlaubt CBF, während der Nachtverarbeitung Liquidität vom RTGS-Unterkonto des Kunden auf die jeweiligen (Spiegel-)Konten der drei Märkte zu übertragen.

Am Ende der Nachtverarbeitung findet ab 07:00 Uhr die Auszahlung aus verbuchten Verkäufen auf die RTGS-Hauptkonten der Kunden wie folgt statt:

- Die Ausbuchung der Gelder aus gebuchten Verkäufen wird in der ASI-Prozedur 2 verarbeitet,
- die Gelder aus den offenen Käufen werden von CBF einbehalten und an die jeweiligen betroffenen Märkte zurücktransferiert, damit sie dort für eine erneute Verarbeitung zur Verfügung stehen.

Für diese Geldabwicklung in der Nachtverarbeitung sind die bestehenden CBF-Services

- Cash Forecast und
- Geldreservierungsdienst.

am Vorabend für Käufe verfügbar. Die folgenden Abschnitte erläutern diese Services in der praktischen Anwendung.

#### **Information im Cash Forecast für die Gelddisposition**

Für eine effiziente Gelddisposition der Cross-Border-Transaktionen wird die Online-Anzeige des bestehenden Cash Forecast erweitert. In der neuen Zeile "Ausländische Märkte" wird der Gesamtbetrag für Käufe auf Bruttobasis aus Geschäften mit Kontrahenten in den Euroclear ESES-Märkten aufgeführt. Die Gelder aus Verkäufen werden lediglich zu Informationszwecken angezeigt. Dies bedeutet auch, dass Käufe und Verkäufe aus der Cross-Border Abwicklung nicht gegeneinander aufgerechnet werden. Darüber hinaus können auch Salden, die aus der Cross-Border-Abwicklung resultieren, nicht mit Salden aus Transaktionen im Domestic Markt Deutschland verrechnet werden. Der Cash Forecast ist hinsichtlich der Geldabwicklung von Cross-Border-Transaktionen mit Kontrahenten in den Märkten Belgien, Frankreich und Niederlande nur für die Nachtverarbeitung relevant. Die Anzeigen erfolgen auf CSA-Kontoebene (xxxx 22x).

Die nachfolgende Online-Anzeige zeigt beispielhaft den erweiterten Cash Forecast (KUCF/CF) mit der Auswahl 'Ausländische Märkte' zur Gelddisposition für die Cross-Border-Märkte Belgien, Frankreich und Niederlande.

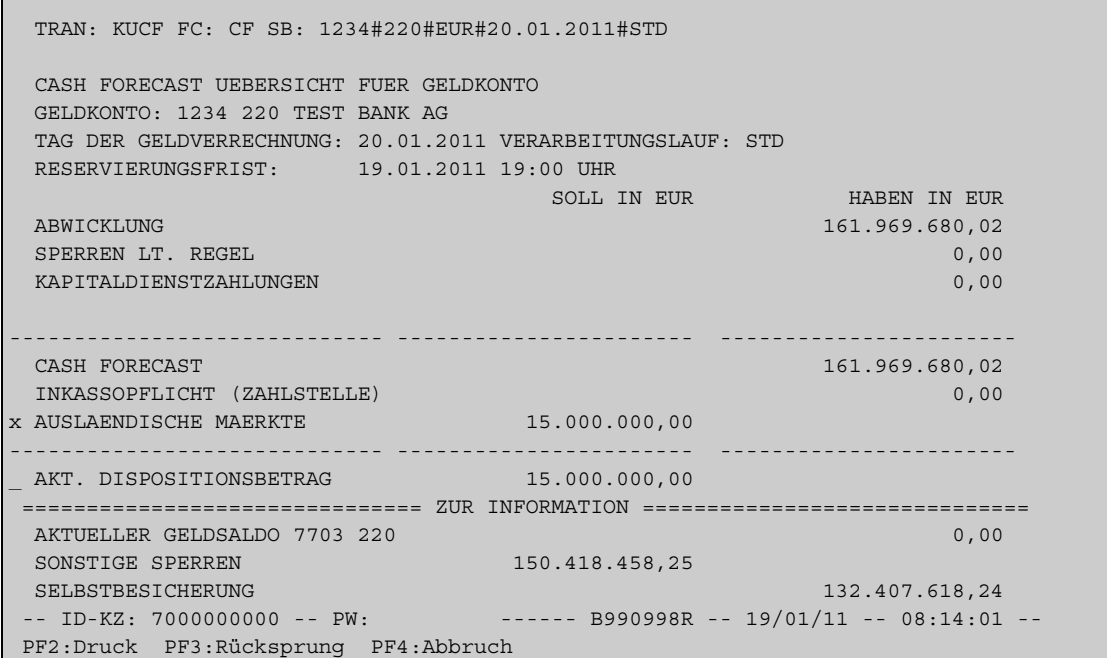

#### Abbildung 2.12 Online-Anzeige für die Transaktion KUCF

Auf CSA-Kontoebene wird es möglich, von der Auswahl 'Ausländische Märkte' auf die Anzeige mit den einzelnen Salden pro Markt zu verzweigen. Hier kann wiederum pro Markt in die Detailanzeige verzweigt werden.

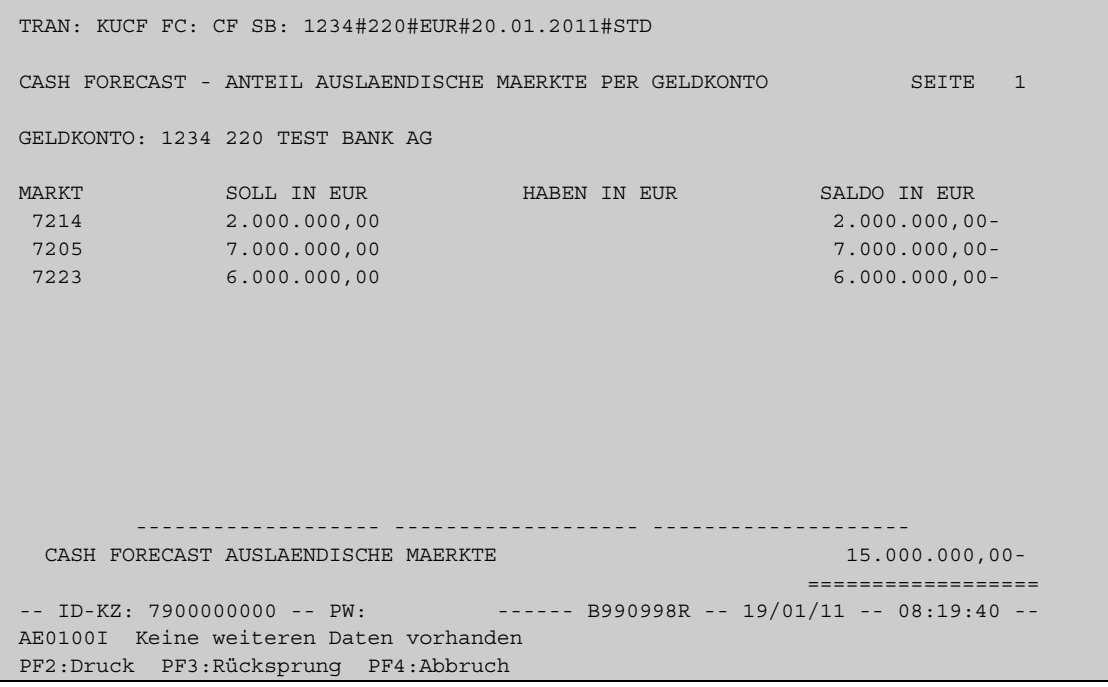

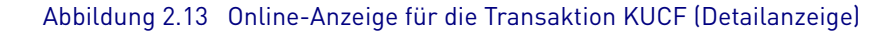

#### **Geldreservierungsdienst steuert Liquiditätsmanagement**

Für den Fall, dass die disponierte Liquidität für die drei Cross-Border-Märkte Frankreich, Niederlande und Belgien nicht ausreicht (Liquiditätsunterdeckung), wird im Rahmen des Liquiditätsmanagement eine neue Marktregel eingeführt. Sie wird mit dem neuen Dauerauftrag 'Marktregel bei Liquiditätsunterdeckung' pro Markt online über die neuen Zuweisungskonten/MAA-Konten gesteuert. Bitte beachten Sie hierzu auch das Kapitel [Eröffnung neuer CASCADE-Unterkonten](#page-23-1) auf Seite 2-10.

Hierzu gibt es zwei Möglichkeiten:

1. CBF verarbeitet diese neue Marktregel automatisch und standardmäßig gemäß der Pro-Rata-Option.

2. Kunden haben die Möglichkeit, online einen Dauerauftrag zu erteilen (mit KNEE/DM). Dabei kann zwischen der Standardeinstellung , Pro-Rata-Option' und einer , Ranking-Option' gewählt werden. Mit der , Ranking-Option' wird die Reihenfolge der Märkte festgelegt, in der die Liquidität zugeteilt werden soll.

Die Erfassung des neuen Dauerauftrages ist in den CASCADE-Online Service 'Geldaufträge' im Rahmen des Liquiditätsmanagement integriert. Die nachfolgende CASCADE-Anzeige zeigt beispielhaft diese Erweiterung.

```
 TRAN: KNEE FC: SB: 
      GELDAUFTRÄGE E R F A S S U N G 
            EINZELAUFTRÄGE 
            RA RESERVIERUNG 
            DAUERAUFTRÄGE 
            DR RESERVIERUNG 
            DW GELDKONTENVERKNÜPFUNG ZUR WEITERLEITUNG DER RESERVIERUNG 
            DP PRIORISIERUNG DER GELDQUELLENVERWENDUNG 
            DM DAUERAUFTRAG FUER MARKTREGEL BEI LIQUIDITÄETSUNTERDECKUNG 
-- ID-KZ: 70000000000-- PW: ------ B700008R -- 20/01/11 -- 13:32:31 --
 SY0043A BITTE DATEN EINGEBEN
```
#### Abbildung 2.14 Bildschirmmaske der Transaktion KNEE

In der Erfassung des neuen Dauerauftrages kann pro Markt die Optionsauswahl erfolgen:

- Option 1 , Anteilig bei Unterdeckung' entspricht der Standardauswahl , Pro-Rata-Option'
- Option 2 , Nach Reihenfolge' entspricht der Alternative , Ranking-Option'

Im vorliegenden Beispiel wurde die Option 2 , Nach Reihenfolge' ausgewählt und die einzelnen Märkte (inklusive des Domestic Market Deutschland) von 1 bis 4 priorisiert.

```
TRAN: KNEE FC: DM SB: 1234#220#21.01.2011# 
 DAUERAUFTRAG FUER MARKTREGEL BEI LIQUIDITÄTSUNTERDECKUNG 
GELDKONTO: 1234 220 TEST BANK E R F A S S U N G
 NÄCHSTE GENERIERUNG FÜR: 20.01.2011 VERARBEITUNGSLAUF: STD 
 ÄNDERUNG MÖGLICH BIS : 20.01.2011 19:00 UHR 
 OPTIONSAUSWAHL: 2 (1 - ANTEILIG BEI UNTERDECKUNG, 2 – NACH PRIORITÄT)_ 
 PRIO A GELDKONTO NAME 
01 J 1234 220 TEST BANK
02 J 1234 264 TEST BANK / ESES BE
03 J 1234 260 TEST BANK / ESES FR
04 J 1234 262 TEST BANK / ESES NL
 - ID-KZ: 7000000000 – PW: - ----- B790000R – 20/01/11 – 14:05:21 –
 PF3:Verarbeitung PF4:Abbruch
```
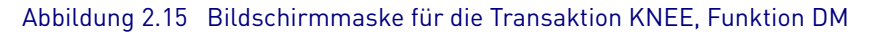

Informationen zu einem gültig erteilten 'Dauerauftrag für Marktregel bei Liquiditätsunterdeckung' finden sich in den bestehenden Online-Informationsanzeigen für die Geldabwicklung (KNGI/ID). Diese Marktregel kann nur für die Nachtverarbeitung, nicht für die Tagverarbeitung angewendet werden.

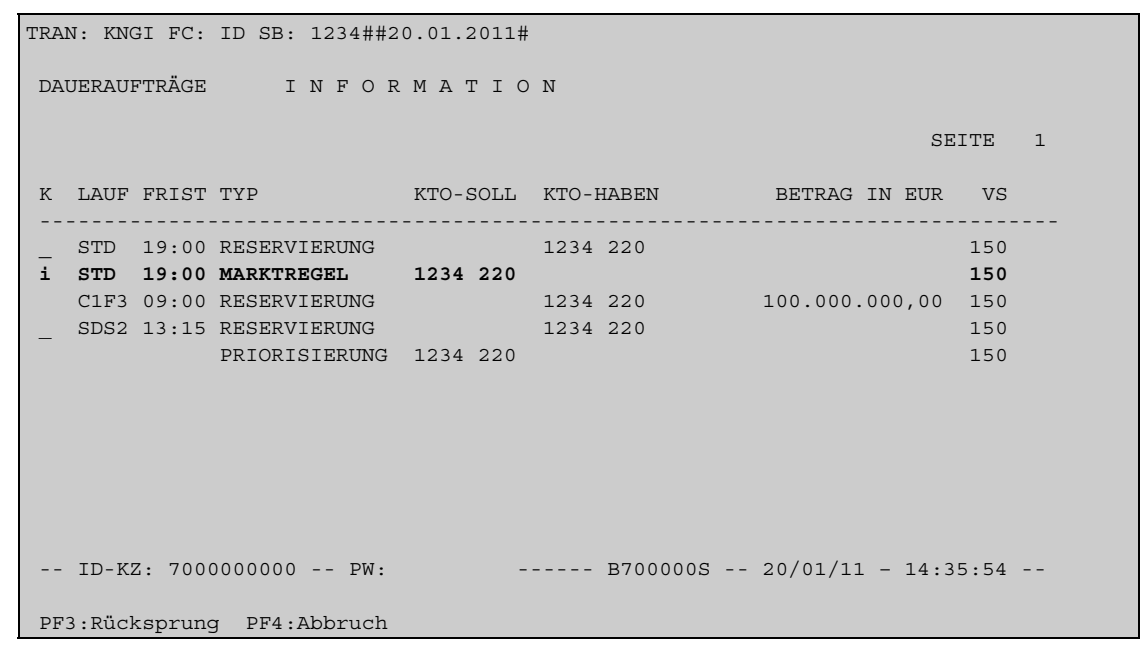

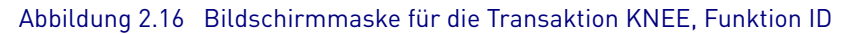

```
TRAN: KNGI FC: ID SB: 1234#220#21.01.2011# 
 DAUERAUFTRAG FUER MARKTREGEL BEI LIQUIDITÄTSUNTERDECKUNG 
GELDKONTO: 1234 220 TEST BANK I N F O R M A T I O N
 NÄCHSTE GENERIERUNG FÜR: 20.01.2009 VERARBEITUNGSLAUF: STD 
 ÄNDERUNG MÖGLICH BIS : 20.01.2009 19.00 UHR 
 OPTIONSAUSWAHL: 2 (1 - ANTEILIG BEI UNTERDECKUNG, 2 – NACH PRIORITÄT)_ 
 PRIO A GELDKONTO NAME 
 01 J 1234 220 TEST BANK 
 02 J 1234 264 TEST BANK / ESES BE 
 03 J 1234 260 TEST BANK / ESES FR 
 04 J 1234 262 TEST BANK / ESES NL 
STATUS : 150 GÜLTIG ERTEILT ZULETZT BEARBEITET
                                                  1234000097 
 DATUM ZEIT 
                                                  20.01.2011 14:05 
- ID-KZ: 7000000000 -- PW: - ------ B700000R -- 21/01/11 -- 14:35:21 --
 PF3:Rücksprung PF4:Abbruch PF9:Hist-Zurück PF10:Hist-vor
```
#### Abbildung 2.17 Bildschirmmaske für die Transaktion KNEE, Funktion ID (Detailansicht)

### **Geldverrechnung in der Tagverarbeitung** Geldverrechnung in der Tagverarbeitung

Sowohl Käufe als auch Verkäufe mit Gegenwert in Euro werden am Tag im Real-Time-Settlement (RTS) auf Einzelgeschäfts- und Bruttobasis über die TARGET2-ASI-Prozedur 2 abgewickelt. Die Verrechnung geschieht hier gegen das RTGS Hauptkonto. Für die Tagverarbeitung sind die entsprechenden OTC-Transaktionen daher mit RTS-DvP Euro 'J' zu kennzeichnen (Match-Kriterium). Die Gegenwerte aus diesen Cross-Border-Transaktionen werden im Falle von Käufen dem RTGS-Konto des Kunden belastet. Bei Verkäufen wird das RTGS-Konto des Kunden entsprechend gutgeschrieben.

OTC-Transaktionen können für die Tagverarbeitung zwischen 07:00 Uhr und 16:00 Uhr verarbeitet werden.

#### **Geldverrechnung während des Übergangs von der Tag- in die Nachtverarbeitung**

Gegen 17:00 Uhr wird die Liquidität aus offenen OTC-Cross-Border-Käufen in den CMA-Konten des jeweiligen Marktes verbucht. Gelder aus offenen Käufen, die das Ende des Lebenszyklus von 10 Bankarbeitstagen erreicht haben, verbleiben bei CBF und werden am folgenden Morgen gegen 07:00 Uhr über die TARGET2-ASI-Prozedur 2 ausgezahlt. Diese Verrechnung geschieht gegen das RTGS Hauptkonto.

Gleiches passiert mit offenen Käufen, bei denen das Ende des Lebenszyklus noch nicht erreicht ist. Jedoch werden diese offenen Käufe nicht gelöscht, sondern die zugehörige Liquidität verbleibt über Nacht bei CBF, damit sie für die erneute Verarbeitung weiter genutzt werden kann.

### <span id="page-32-0"></span>**2.3.5 Zeiten**

Die nachfolgende Tabelle gibt einen Überblick über den zeitlichen Ablauf der Wertpapierabwicklung mit Gegenwert in Euro von Cross-Border-Transaktionen mit Kontrahenten in den Märkten Belgien, Frankreich und Niederlande.

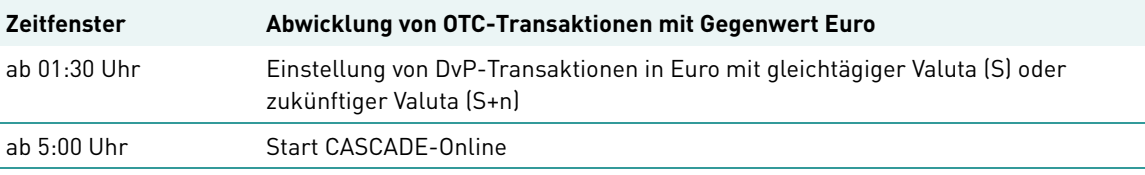

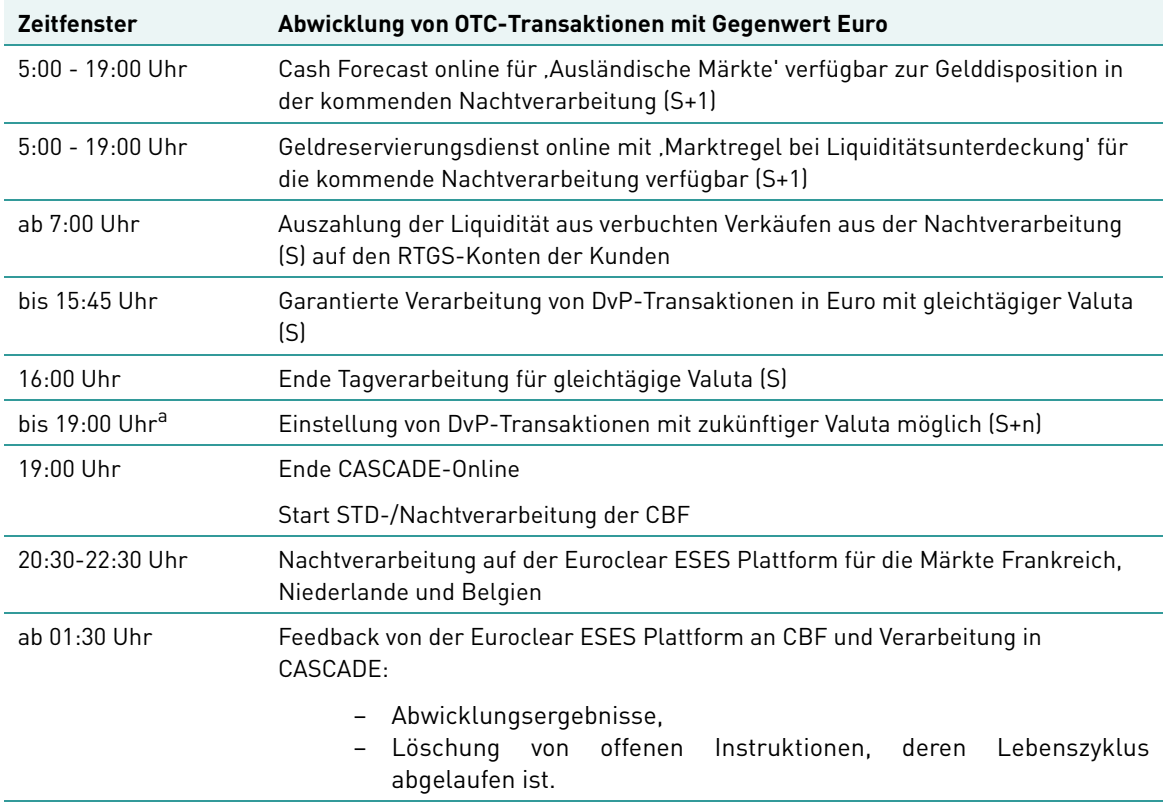

a. Bis 18:45 Uhr garantierte Verarbeitung von Instruktionen, die per File Transfer, MQ Series oder SWIFT an CASCADE gesendet werden.

## <span id="page-33-0"></span>**2.3.6 Reporting**

#### **Wertpapierabwicklung**

Die OTC-Transaktionen mit Geldverrechnung in Euro werden wertpapierseitig in den bekannten Reports integriert und dort dokumentiert:

- Das Clearing & Settlement (C&S)-Statement (MT536) enthält die Wertpapierumsätze
- Das Statement of Holdings (MT535) enthält die Wertpapierbestände
- Die Settlement Confirmation (MT545/MT547) enthält Abwicklungsbestätigungen
- Die Regulierungsliste (z. B. per CA-Spool) enthält die Wertpapierumsätze
- CASCADE-Online: KVDU- und KVBA-Anzeigen enthalten die Wertpapierumsätze- und bestände
- Die CASCADE-Tagesliste enthält die offenen Wertpapiertransaktionen

#### **Geldabwicklung**

Auch geldseitig werden die OTC-Transaktionen mit Geldverrechnung in Euro in die bekannten Reports integriert und dort dokumentiert:

- Der Geldtagesauszug enthält die Geldumsätze für offene OTC-Cross-Border-Käufe, welche am folgenden Geschäftstag verfügbar sind. In diesem Zusammenhang werden zwei neue Buchungstextschlüssel Geld eingeführt:
	- 70 Einbuchung Kunden-Guthaben
	- 71 Ausbuchung Kunden-Guthaben
- Der Euro Cash Clearing Report (MT942) enthält die Geldumsätze, verfügbar am Ende des Valutatages.
- CASCADE-Online: KNGI- und KUCI-Anzeigen enthalten Informationen zu Geldaufträgen und Kontoinformationen Geld.
- Für Kunden, die ihre Geldverrechnung über eine Korrespondenzbank vornehmen lassen, steht neben dem oben erwähnten Geldtagesauszug, die CASCADE-Online Anzeige KVBA/BB zur Verfügung.

Zusätzlich zu dem bestehendem Geldreporting gibt es ab dem 9. Mai 2011 den neuen Report "Offene Cross-Border OTC Kauftransaktionen" für alle Cross-Border-Märkte mit DvP-Link. Dieser Report informiert stündlich über Käufe, für die bereits Geld beim Käufer eingezogen und an den jeweiligen Cross-Border-Markt weitergegeben wurde. Detailinformationen sowie ein Beispiel zu diesem neuen Report finden Sie in Kapitel Reporting [auf Seite 2-7](#page-20-0).

Folgende Reports werden aufgrund der Einführung von DvP in Euro für die Märkte Belgien, Frankreich und Niederlande erweitert.

Der Report 'Gültig erteilte/generierte Geldaufträge' aufgrund des neuen Dauerauftrages mit 'Marktregel bei Liquiditätsunterforderung':

```
CLEARSTREAM BANKING AG GUELTIG ERTEILTE/GENERIERTE GELDAUFTRAEGE 
VERARB.DAT: 201/01/20 Mergenthalerallee 61 
DATUM: 2011/01/20 TESTBANK AG 
ZEIT: 21:50 - PRINCIPAL - 
REPORT-ID: 7CL00000001 D 60555 FRANKFURT SEITE: 1 
GELDKONTO: 1234 220 TESTBANK AG 
TYP VALUTA LAUF USER ID DATUM ZEIT BETRAG ZA MPA 
STATUS 
RESERVIERUNG 20.01.11 STD CASCADE 20.01.11 17:40 999.999.999.999,99 H 350 
MARKT-TRANSF 20.01.11 STD CASCADE 23.01.11 19:40 11.000.000,99 S 350 
X-CSD TRANSF 20.01.11 STD CASCADE 23.01.11 20:02 10.000.000,00 S 350 
MARKT-TRANSF 20.01.11 STD CASCADE 23.01.11 19:50 1.000.000,99 H 350 
KADIZAHLUNG 20.01.11 STD CASCADE 23.01.11 19:00 10.000.000,00 H 5555 
350 
AUSZAHLUNG 20.01.11 STD CASCADE 24.01.11 06:15 800.000.000,00 S 350
```
Abbildung 2.18 Report " Gültig erteilte/generierte Geldaufträge"

Der Report 'Änderungshistorie erteilter Daueraufträge' wird ebenfalls ergänzt um den neuen Dauerauftrag mit , Marktregel bei Liquiditätsunterforderung':

```
1CLEARSTREAM BANKING AG AENDERUNGSHISTORIE ERTEILTER DAUERAUFTRAEGE 
VERARB.DAT: 2011/01/20 7CL00000000001737200000001 
MERGENTHALERALLEE 61 DATUM: DATUM: DATUM: DATUM: DATUM: DATUM: DATUM: DATUM: DATUM: DATUM: DATUM: DATUM: DATUM: DATUM: DATUM: DATUM: DATUM: DATUM: DATUM: DATUM: DATUM: DATUM: DATUM: DATUM: DATUM: DATUM: DATUM: DATUM: DATUM
2011/01/20 TESTBANK AG ZEIT: 
21:50 DEUTSCHLAND AG + CO. KGAA, GSS 
REPORT-ID: 7CL0000001 D 60555 FRANKFURT AM MAIN 
SEITE: 1
CBF-KONTO: 1234 TESTBANK AG 
RESERVIERUNG 1923000002 CF +999.999.999.999,99 1923220 H GUELTIG 
ERTEILT 
20.01.11 STD 20.01.11 17:40 +100% 
                                   999.999.999.999,99 
MARKTREGEL 1923000002 01 J 1923220 GUELTIG 
ERTEILT 
20.01.11 STD 20.01.11 17:41 02 J 1923225 
                                                     03 J 1923226 
                                                     04 N 1923227 
PRIORISIERUNG 1923000002 01 J 7930223 S GUELTIG 
ERTEILT 
20.01.11 STD 20.01.11 17:41 02 N 7930221 S 
                                                     03 J 1923220 S 
                                                     04 J 1923221 S 
                                                     05 N 7930224 S
```

```
Abbildung 2.19 Report "Änderungshistorie erteilter Daueraufträge"
```
#### **MT900/910 (aus TARGET2 heraus)**

Im Rahmen des Geldverrechnungsprozesses DvP in Euro mit den Euroclear ESES-Märkten gibt es auch neue Ausprägungen für MT900/910 Nachrichten, die aus TARGET2 heraus an die Kunden weitergeleitet werden (sofern sie vom Kunden bezogen werden). Die nachfolgende Tabelle gibt hierzu einen Überblick:

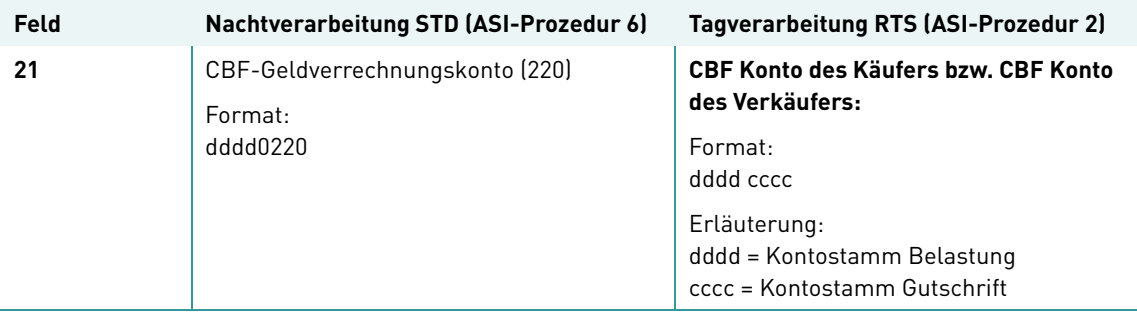

## Cross Border Services

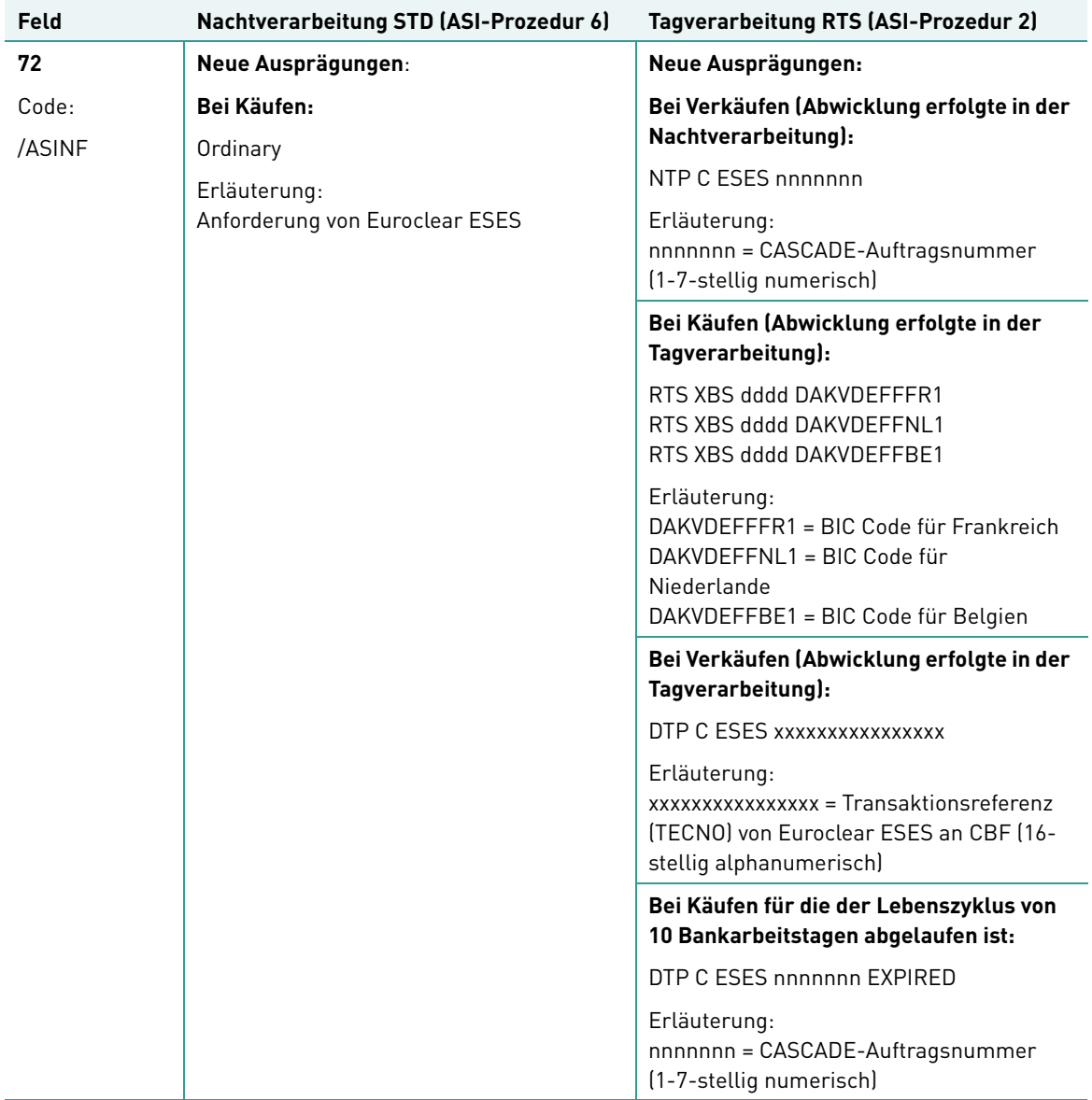

Leerseite

## <span id="page-38-0"></span>**3 Global Securities Financing Services**

## <span id="page-38-1"></span>**3.1 Xemac**

### <span id="page-38-2"></span>**3.1.1 Einsatz der neuen Xemac Version 5.2**

Mit dem Release am 9. Mai 2011 wird die neue Xemac Version 5.2 eingesetzt. Die Xemac Version 5.2 muss von den teilnehmenden Instituten bis zu diesem Zeitpunkt installiert sein. Der Zugriff auf die Xemac Version 5.1 sowie die Vorgängerversionen wird ab diesem Zeitpunkt nicht mehr möglich sein.

Die Software der neuen Xemac Version 5.2 wird auf der Clearstream Website voraussichtlich **ab dem 18. April 2011** zum Download bereitgestellt. Die Version kann unter folgendem Pfad von der Clearstream Website www.clearstream.com herunter geladen werden:

Publications & Downloads/Global Securities Financing/Collateral Management/Xemac/Technical **Specifications** 

Das "Installation Manual" steht ebenfalls online auf der Website zur Verfügung.

Die wesentlichen Neuerungen der Xemac Version 5.2 werden nachstehend erläutert.

### <span id="page-38-3"></span>**3.1.2 Verbesserte Online Abfragen**

Clearstream Banking wird für die Applikation Xemac zusätzliche Funktionen bei Ansichten und Reports anbieten. Im Folgenden werden die wichtigsten Änderungen in Xemac erläutert:

#### **3.1.2.1 Anzeige der Konzentrationslimite in der Ansicht "Sicherheitenpoolwert"**

Konzentrationslimite beschränken das zulässige Volumen in einer ISIN, die für eine einzelne Clearer ID allokiert werden kann.

Um Xemac-Nutzern die Überwachung dieser Limite zu erleichtern, wird die tabellarische Ansicht in der Anzeige "Sicherheitenpoolwert" um die beiden Spalten "Limit" und "Nicht genutztes Limit" erweitert.

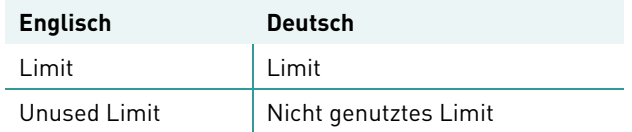

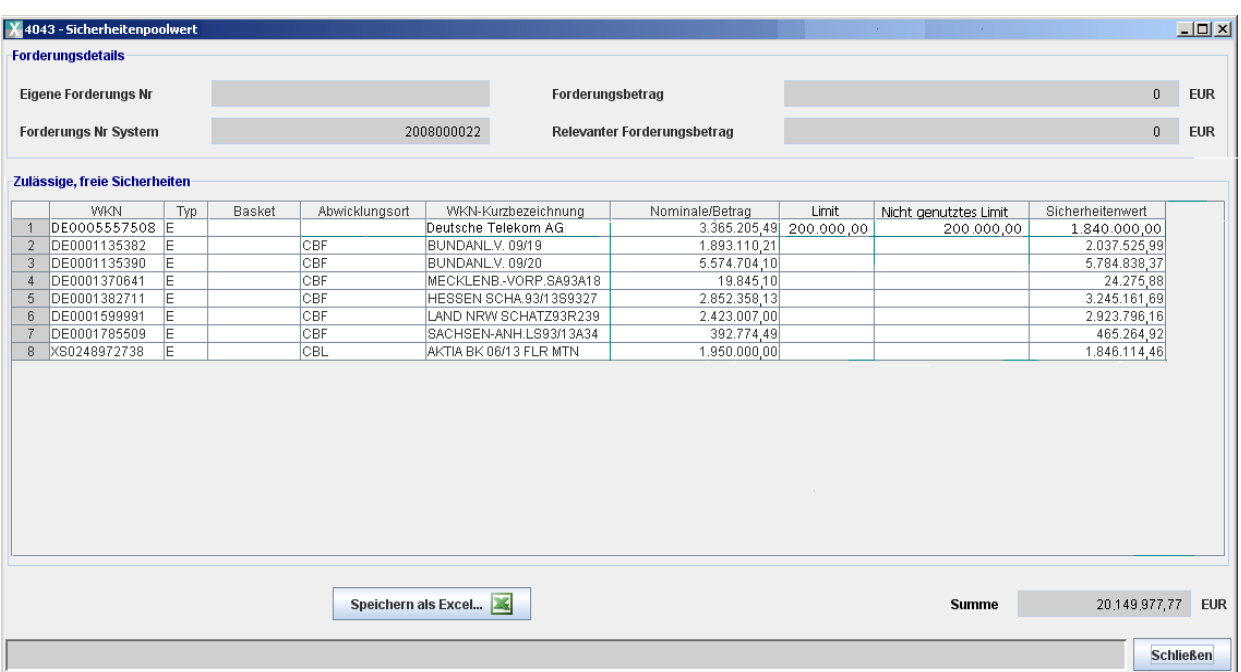

#### Abbildung 3.1 Xemac-Anzeige "Sicherheiten Poolwert"

- Konzentrationslimite basieren nur auf den eigenen Sicherheiten vom Typ 'E'. Sicherheiten vom Typ 'T' sind nicht von den Beschränkungen betroffen. Die Felder "Limit" und "Nicht genutztes Limit" bleiben im diesem Fall leer. Die Spalten "Abwicklungsort" und "Sicherheitenwert" bleiben unverändert,
- Für Wertpapiere, die keinem Konzentrationslimit unterliegen (z.B. Bonds) wird weder ein Limit noch ein nicht genutztes Limit ausgewiesen,
- Positionen in freien, eigenen Wertpapieren, die einem Limit unterliegen und sich bei CBL und CBF befinden, werden in einer Zeile dargestellt. Das Feld "Abwicklungsort" bleibt in diesem Fall leer,
- Das nicht genutzte Limit ist ein dynamischer Wert, der sich aus der Differenz des für die ISIN festgesetzten Limits und der zu der diesem Zeitpunkt für eine Clearer ID bereits allokierte Anzahl einer ISIN ermittelt.

#### **3.1.2.2 Anzeige der Konzentrationslimite in der Ansicht "Zulässigkeitsprüfung"**

Die Ansicht "Zulässigkeitsprüfung" wird um drei Spalten erweitert:

- "Abwicklungsort CBF",
- "Abwicklungsort CBL",
- $\bullet$  . Limit".

In der neuen Version zeigt das Fenster "Zulässigkeitsprüfung" folgende Informationen an:

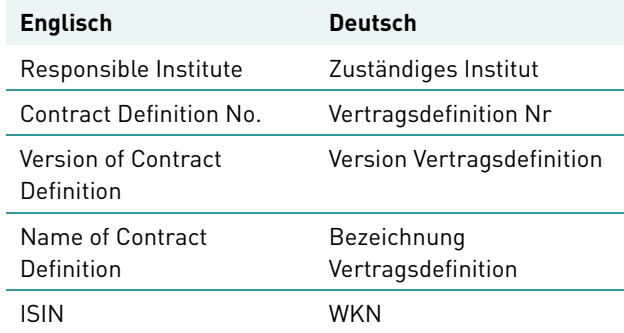

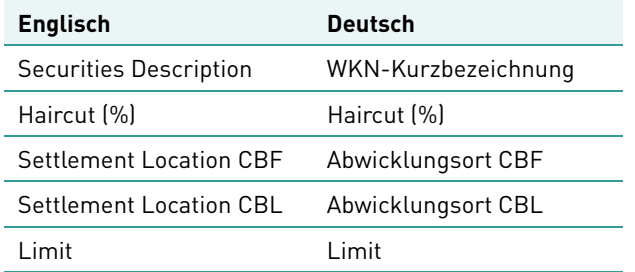

Hierbei nehmen die Felder "Abwicklungsort CBF" und "Abwicklungsort CBL" die Werte "Ja/Nein" bzw. ..Yes/No" an.

## <span id="page-40-0"></span>**3.2 Automatisierung von Kuponkompensationen**

Ab dem **28. März 2011** werden folgende Kompensationen auch in Währungen (ausser Euro) vorgenommen:

- TA110 Zinszahlungen,
- TA120 Dividendenausschüttungen,
- TA125 Sonstige Auszahlungen,
- TA141 Teilrückzahlung ohne Nennwertänderung.

## <span id="page-40-1"></span>**3.3 Änderungen im Report KD144**

Erweiterung des Reports KD144 ("Anschreiben Termin für Xemac-Sicherheiten") zur frühzeitigen Abbildung von Informationen über anstehende Kapitalmaßnahmen im Zusammenhang mit Aktien. Diese Erweiterung wird ab dem **28. März 2011** zur Verfügung gestellt.

## <span id="page-40-2"></span>**3.4 LMS**

Der Wertpapierleiheservice KAGplus wird um die Möglichkeit erweitert, Leihebuchungen auf Creation-Konten, die nach deutschem Recht (6er Konten) geführt werden, durchzuführen.

Kunden können daher Wertpapierpositionen leihen oder verleihen, die nicht auf CASCADE, sondern auf Clearstreams Abwicklungsplattform Creation verwahrt werden. Es werden auch Wertpapiere in den Service mit einbezogen, die nicht girosammelverwahrfähig sind.

Daher können Kunden ihr Leihegeschäft via CBF erweitern und näher an ihren Lagerstellen agieren, falls die Wertpapiere ursprünglich nicht auf Creation gehalten wurden. Auch wenn Wertpapiere girosammelverwahrfähig sind, sind aufwändige Transferbuchungen durch die zugrunde liegende Netzwerkstruktur nicht mehr nötig.

Der größte Vorteil ergibt sich aus der Einbeziehung aller KAGplus-fähigen, in Euro notierten Wertpapiere in den Service.

Voraussetzung ist die Instruktion von Leiheöffnungen und Leiheschließungen durch SWIFT-Nachrichten über MT540/MT542.

In den SWIFT-Nachrichten wird die Abwicklung auf CASCADE oder Creation zur Zeit ausschließlich durch das Feld :95P::PSET festgelegt:

#### :95P:PSET//DAKVDEFF (CASCADE)

:95P:PSET//CEDELULL (no settlement)

Diese Sequenz gilt für Leiheeröffnungen und -schließungen.

Ab dem **9. Mai 2011** kann die Abwicklung durch die Inhalte der Felder :23G: und :95P:, wie in folgender Tabelle beschrieben, gesteuert werden:

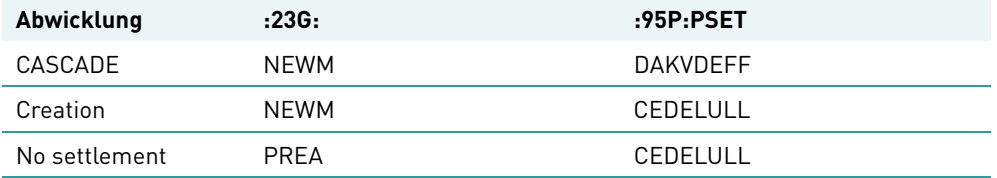

## **4 Connectivity**

Folgende Änderungen sind für das Release am 9. Mai 2011 vorgesehen:

## <span id="page-42-0"></span>**4.1 Einheitliches Reporting der Kontrahenten-Referenz**

Aktuell wird die eigene CASCADE- oder LION-Referenz in dem Feld :20C::TRRF gemeldet und die Referenz 6.1 des Kontrahenten abhängig vom Nachrichtentyp in dem Feld :20C::POOL oder in einem freien Textfeld. In Zukunft soll die Referenz des Kontrahenten einheitlich in allen Nachrichtentypen in dem Feld :20C::PROC in der Settlement Party Sequenz (SETPRTY) des Kontrahenten geliefert werden. Mit dieser Änderung reagiert Clearstream auf Kundenwünsche und passt sich dem SWIFT Standard weiter an.

Davon betroffen sind folgende Nachrichtentypen:

- MT536 (Statement of Transactions)
- MT544-547 (Settlement Confirmations)
- MT537 (Statement of Pending Transactions)
- MT548 (Settlement Status and Processing Advice)

Im ersten Schritt wird das Feld :20C::PROC eingeführt, die bisherigen Feldern werden weiterhin parallel befüllt. Es ist geplant, diese Parallelbefüllung im November 2011 zu deaktivieren.

Anbei ein Beispiel für ein MT548 des Kunden 7777 mit hervorgehobenen Referenzen:

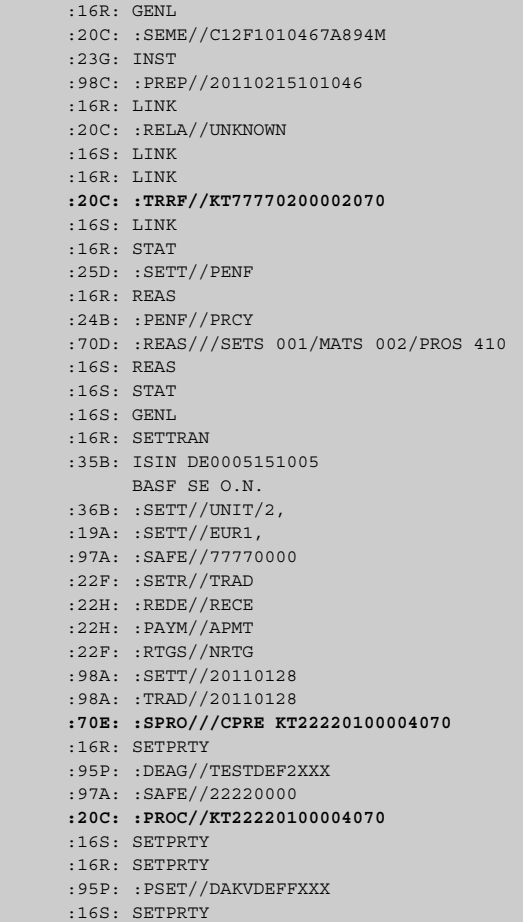

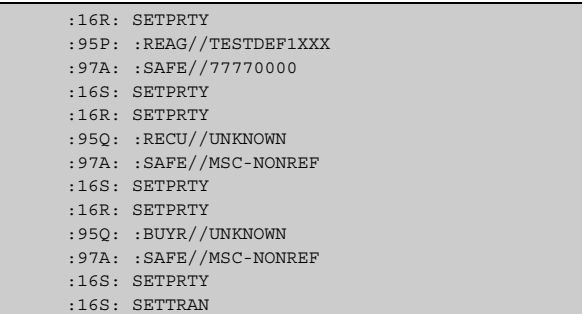

#### Abbildung 4.1 Beispiel eines MT548

#### **Ausnahme:**

Für Equity-CCP-Aufträge (Kontrahent 8501) wird die CCP-Referenz weiterhin in den Nachrichtentypen MT544-547 im Feld :20C::COMM angezeigt. In Zukunft wird diese Referenz auch im Nachrichtentyp MT536 im Feld :20C::COMM - Common Reference angezeigt. 6.2

## <span id="page-43-0"></span>**4.2 Realtime Reporting des Auftragsstatus im MT548 (Settlement Status and Processing Advice)**

Bisher werden Status-Änderungen von CASCADE-Aufträgen ab dem Abwicklungstag in den Abwicklungszyklen (STD, SDS1, SDS2, RT-STD) festgestellt und die dazugehörigen Statusmeldungen per MT548 verschickt. Dabei wird bei Bestellung aller Status-Meldungen der letzte bekannte Status gegebenenfalls in jedem Zyklus erneut versendet.

In Zukunft wird die Statusänderung in CASCADE ab dem Abwicklungstag in Echtzeit festgestellt und die entsprechende Statusmeldung sofort versendet. Statusmeldungen werden ausschließlich aufgrund einer Statusänderung versendet (Delta-Reporting), das wiederholte Versenden des letzten Status am Ende eines Abwicklungszyklus entfällt damit.

Für Aufträge, deren Abwicklungstag erreicht ist, wird eine Status-Meldung erzeugt, wenn ein Auftrag nicht abgewickelt werden kann.

Der Status, dass ein Auftrag ab dem Abwicklungstag auf den zugehörigen Abwicklungszyklus wartet (d.h. PEND//CYCL, PEND//FUTU bzw. PENF//CYCL, PENF//FUTU), wird in Zukunft ausschließlich für solche Aufträge versendet, die nicht in Echtzeit abgewickelt werden.

#### **Beispiel:**

Reporting bei Aufträgen ab dem Abwicklungstag (ISD - Intended Settlement Date)

Auftrag von Kunde A ist freigegeben, Auftrag von Kunde B ist gesperrt

→ MT548 SETT//PEND PEND//PRCY an Kunde A

Kunde B gibt Auftrag frei

Fall 1) Auftrag wird abgewickelt

→ MT544-MT547 Settlement Confirmation an Kunde A und Kunde B

Fall 2) Auftrag kann nicht abgewickelt werden, z. B. mangels Stücke des Kontrahenten

→ MT548 SETT//PEND PEND//CLAC an Kunde A

→ MT548 SETT//PEND PEND//LACK an Kunde B

## <span id="page-44-0"></span>**4.3 Erweiterter Freitext für Corporate Action Notifications**

Die Möglichkeit, für MT564 erweitertete Freitextinformationen mittels MT568 zu übertragen, wird detailliert in Kapitel [Erweiterte Zeichenanzahl im Freitextfeld für Corporate Action Notifications](#page-13-1) auf Seite 1-8 beschrieben.

## <span id="page-44-1"></span>**4.4 Settlement Parties**

Im Rahmen der Erweiterungen für grenzüberschreitende Transaktionen werden neue Felder zur Verfügung gestellt. Hierbei handelt es sich um den begünstigten Intermediär bzw. den auftraggebenden Intermediär in den Settlement Parties. Diese Felder und ihre Verwendung werden ausführlich in [Settlement Parties](#page-14-3) auf [Seite 2-1](#page-14-3) beschrieben.

## <span id="page-44-2"></span>**4.5 Einführung der Zusatzidentifikation des Wertpapierbesitzers im MT500/MT519**

CBF ermöglicht den Kunden über die Nachrichtentypen für Namensaktien MT500 und MT519 (Eintragung, Umschreibung und Änderung), ein zusätzliches Merkmal zur Identifikation von Wertpapierbesitzern anzugeben.

Dazu wertet CBF in Zukunft das Textfeld :70C::REGI (REGI - Registration Details) der Sequenz "Registration Details" (Sequenz B der genannten Nachrichtentypen) entsprechend aus. Dort kann der Kunde die Zusatzidentifikation in der Form/SOID 22x liefern.

**Hinweis:** Die bisherige Möglichkeit, die Zusatzidentifikation im Nachrichtentyp MT519 im Feld :95U::BIRT einzugeben, entfällt.

Beispiel anhand des MT500 (Registrierungsauftrag):

| :16R:GRNI.                             |
|----------------------------------------|
| :20C::SEME//471569                     |
| :23G:NEWM                              |
| :22F::INST//RERE                       |
| :16S:GENL                              |
| :16R:REGDET                            |
| :20D::BREF//KTO-8123456701             |
| $:22F$ : : OWNT / / OWNE               |
| :22F::BENT//INDV                       |
| :22F::RREA//POS                        |
| :35B:ISIN DE0008430026                 |
| :70C::REGI//SOID Zusatzindentifikation |
| :16R:FTAC                              |
| :36B::QREG//UNIT/40,                   |
| :97A::SAFE//33330000                   |
| :16S:FTAC                              |
| :16S:REGDET                            |
| :16R:CI,TDET                           |
| :16R:ADDRESS                           |
| :17B::PERM//Y                          |
| :22F::TITL//FRAU                       |
| : 95U: :OWND // NAME                   |
| : 94G: : ADDR//BOERSENSTR. 7           |
| :94D:CTTY//FRANKFURT                   |
| $: 94C: 1$ DOMI //DE                   |
| :13B::POST //66666                     |
| :16S:ADDRESS                           |
| $:16R:$ PERSDET                        |
| :98A::DBIR//12340330                   |
| :94C::NATO//DE                         |
| $:16S:$ PERSDET                        |
| :16S:CLTDET                            |

Abbildung 4.2 Beispiel eines MT500

## <span id="page-46-0"></span>**A Anhang**

### **Anhang 1: 'One-Time Certificate of Authorisation for the Simplified Procedure (Cash Dividends)'**

Clearstream Banking AG Attn: OTL - Tax Services 42, avenue J.F. Kennedy L-1855 Luxembourg Luxembourg Clearstream Banking account(s): with the second state of the "Account" of the "Account" of the "Account" of the "Account" of the "Account" of the "Account" of the "Account" of the "Account" of the "Account" of the "Account

Dear Sirs,

As a customer of Clearstream Banking AG ("CBF"), we may from time to time hold French equities in the Account.

For the purpose of French tax matters in relation to relief at source of withholding tax on income payments ("dividends") from these equities, we hereby warrant and represent that these securities are held on behalf of beneficial owners that are entitled to a reduced rate of withholding tax pursuant to the Double Taxation Treaty (DTT) between their country of tax residence and France or according to French domestic legislation.

We will ensure that such relevant holdings will be separated into their respective sub-accounts on record date in accordance with their specific tax requirements. We are aware that any holding at our main account will be considered as not being eligible for tax relief and the maximum tax rate will be applied by CBF at source on such holdings.

We hereby acknowledge that, pursuant to the DTT of the country of tax residence and France and under the Administrative Instruction (Bulletins Officiels des Impôts 4 J-1-05 N° 38, published on 25 February 2005, and 4 J-1-08 N° 14 published on 8 February 2008), CBF will need to provide the French Tax Authorities with certain beneficial owner information, including but not limited to its tax residence, name and holdings.

We accept to provide CBF, within the prescribed deadlines, with an annual certification of residence, a list of beneficial owners for each record date and any other documentation required by CBF for applying reduced tax rates. Furthermore, we will provide CBF upon request with all necessary information required from time to time by the French Tax Authorities.

We authorise CBF to open, by default, all the sub-accounts indicated below<sup>1</sup> to enable the separation of holdings according to the tax relief status of beneficial owners, as follows:

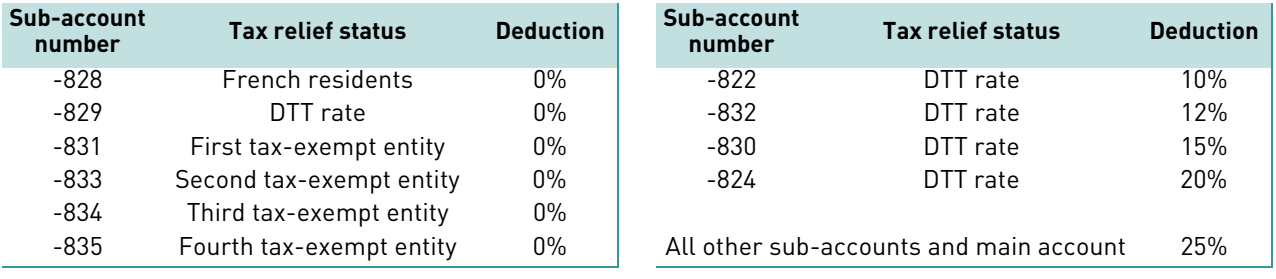

We acknowledge and agree that CBF will transfer back, exclusively to our main account, all holdings from the above-mentioned sub-accounts after payment date.

We commit ourselves:

• to submit to CBF, via SWIFT or other agreed authenticated means of communication, in addition to this One-Time Certificate and no later than the deadlines prescribed by CBF, the name of each tax-exempt entity for which a sub-account -831, -833, -834 or -835 is opened under our main Account; and

<sup>1.</sup> The indicated sub-accounts and respective tax deduction rates currently apply but may change from time to time in accordance with the applicable tax provisions. Additional sub-accounts may be opened, at the discretion of CBF, to enable separation according to additional tax relief matters.

### **One-Time Certificate of Authorisation for the Simplified Procedure (Cash Dividends)**

- to notify CBF immediately, but in any case before the applicable payment date, if there is a change in the eligibility of the holdings in French equities in our Account with regard to ownership of such equities or to our settled position of those securities that are eligible for relief at source according to the DTT between the beneficial owner's country of residence and France or according to French domestic legislation; and
- to notify CBF promptly should any certificate, form or information referred to herein and delivered to CBF become invalid due to incorrect, outdated or incomplete information.

We acknowledge that CBF will report all undisclosed holdings of French equities in the Account as being proprietary holdings of our company and will therefore disclose to the French Tax Authorities the required information regarding our company as the beneficial owner. The same provisions will apply accordingly as set out for disclosed customer holdings in this certificate.

We will not hold CBF liable for any claims of additional taxes, interest or penalties assessed by the French Tax Authorities with respect to any certification that is incomplete, inaccurate or invalid.

We hereby appoint CBF to collect this certificate for the balance of French equities on record in our Account, the annual certification of residence, the additional documentation provided, if applicable, as well as the list of beneficial owners, including but not limited to the names and tax residences of third-party beneficial owners (the "Information"), and then to forward the Information to the appropriate French authorities in connection with any tax, judicial or administrative proceeding related to the simplified procedure.

We irrevocably authorise CBF to debit the Account with any amount (including but not limited to, if applicable, any additional taxes, interest or penalties imposed) that the French Tax Authorities request to be repaid as long as CBF can be held liable for such payments by the French Tax Authorities.

We accept full liability in the event of any claim of unwarranted benefit, including but not limited to claims for additional taxes, interest thereof or penalties imposed by tax authorities, subsequent to or resulting from the present certification and agree to undertake to pay the French Tax Authorities any monies that are deemed to be unwarranted benefit.

This liability will remain with us irrespective whether we are further a customer of CBF. The General Terms and Conditions of CBF will apply to this tax service as far as the specific terms which govern this service and as well this application to not state deviating provisions

#### **For and on behalf of:**

Name of Clearstream Banking AG customer:

Address:

**Signed by (authorised signature/s):**

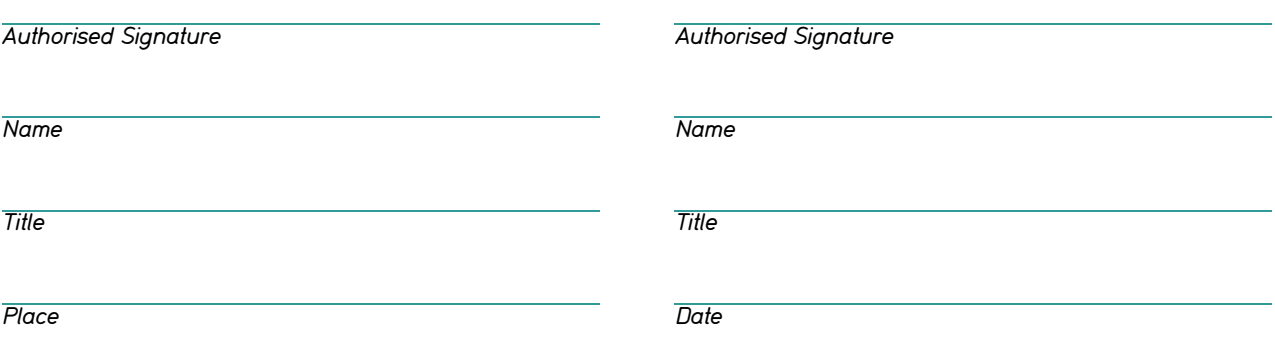

**Kontakt**

**[www.clearstream.com](http://www.clearstream.com)**

### **Veröffentlicht von**

Clearstream Banking Frankfurt

#### **Eingetragene Adresse:** Clearstream Banking AG Neue Börsenstraße 1 D-60487 Frankfurt am Main

**Postanschrift:** Clearstream Banking D-60485 Frankfurt am Main

März 2011

Dokumentennummer: F-CON28